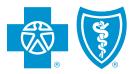

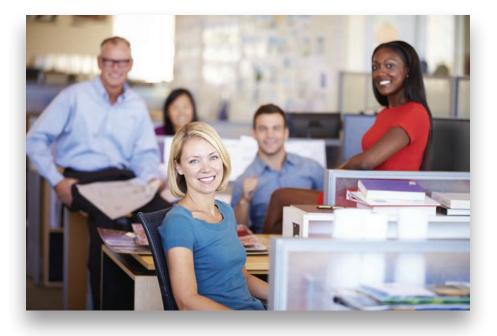

# GroupAccess

# Overview

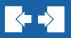

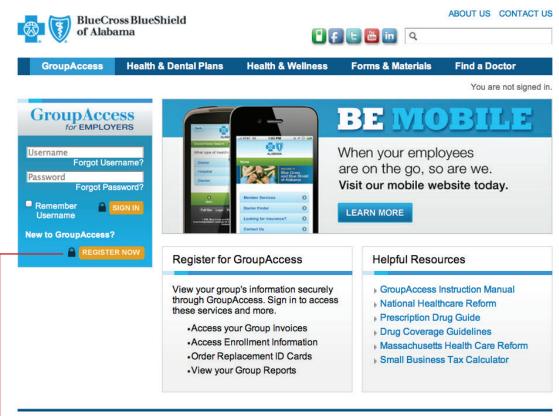

Fraud & Abuse | HIPAA Privacy Notice | Privacy Statement | Legal Disclaimer

© 2012, Blue Cross and Blue Shield of Alabama is an independent licensee of the Blue Cross and Blue Shield Association.

Go to **AlabamaBlue.com/Employers**. The GroupAccess sign in page displays.

If you have not registered for **GroupAccess**, select the *Register Now button* and complete the requested information.

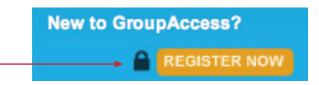

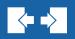

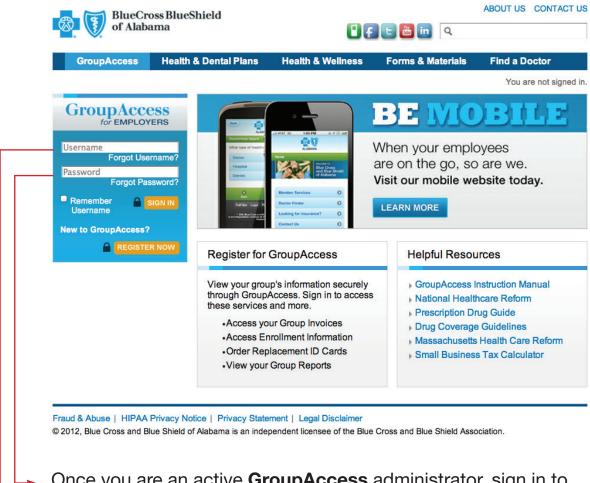

Once you are an active **GroupAccess** administrator, sign in to **GroupAccess** with your username and password.

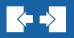

| GroupAccess Health &                                                                                                    | Dental Plans Health & Wellness Forms & Materials Find a Doctor                                                                                                    |
|----------------------------------------------------------------------------------------------------|----------------------------------------------------------------------------------------------------|
|                                                                                                    | You are signed in as mygausername   SIGN OUT TERMS & CONDITION                                                                                                    |
| GroupAccess<br>for EMPLOYERS<br>Email: email@email.com<br>• Update My Online Profile<br>Change my ID, password, email<br>and preferences | Got questions about<br>Healthcare Reform?<br>A new interactive tool to help individuals and business owners<br>learn more about federal healthcare reform legislation.                                                                           |
| What's New!  BeHealthy Newsletters Blue News Publications                                                                                | Account Management Access or Pay Your Group Invoice                                                                                                    |
| <ul><li>Group Update<br/>Publications</li><li>Pharmacy News</li></ul>                                                                    | Employee Management                                                                                                    |
| Publications I want to Delegate Authority Register For Other Features Employer Help                                                      | Access or Update Enrollment Information     Enroll an Employee - Underwritten Binding Arbitration     Order Replacement ID Cards  Reports  Group Reports Helpful Resources                                                                       |
| Contact your<br>Enrollment Services<br>Representative                                                                                    | GroupAccess Instruction Manual     Benefit Booklets     National Healthcare Reform     Prescription Drug Guide     Drug Coverage Guidelines     Massachusetts Health Care Reform     Small Business Tax Calculator     AskBlue Healthcare Reform |

The **GroupAccess** menu page displays. Your menu will include the items to which you have been given permission. You can update your Online Profile by selecting **Update My Online Profile**.

#### GroupAccess: User Profile

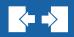

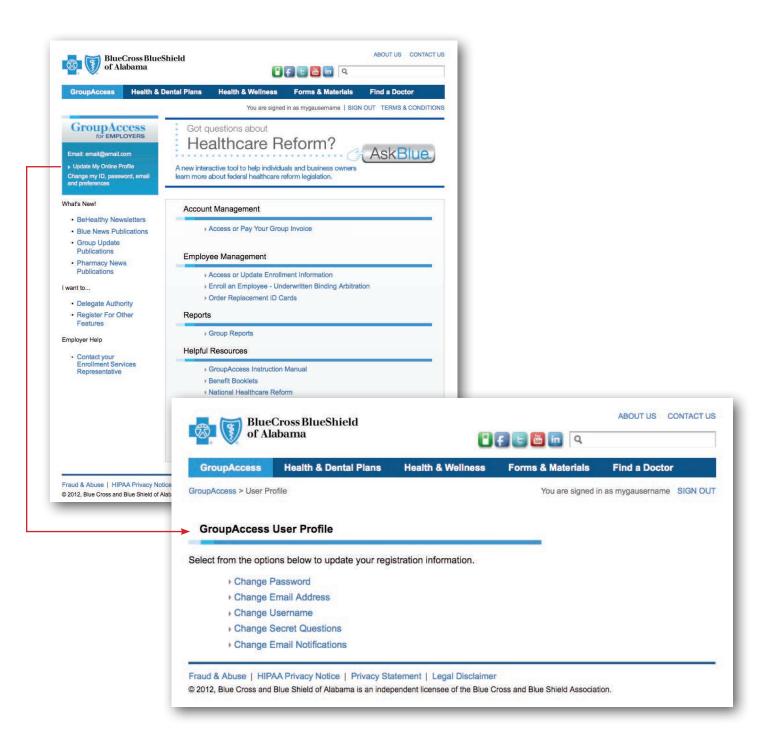

The GroupAccess User Profile contains all the options above.

## GroupAccess: Delegate Authority

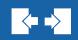

| GroupAccess Health & De                                                                                                    |                                                                                                    | Materials Find a Doctor                                                                         | administrators at yo                                                                                                    |                 |
|----------------------------------------------------------------------------------------------------|----------------------------------------------------------------------------------------------------|-------------------------------------------------------------------------------------------------|----------------------------------------------------------------------------------------------------|-----------------|
|                                                                                                    | You are signed in as myga                                                                                                    | username   SIGN OUT TERMS & CONDITIO                                                            |                                                                                                    |                 |
| GroupAccess<br>For EMPLOYERS<br>Email: email@email.com<br>• Update My Online Profile<br>Change my Up password, email<br>and preferences     | Got questions about<br>Healthcare Reform<br>A new interactive tool to help individuals and bu<br>learn more about federal healthcare reform legis                            |                                                                                                 | to your group's info<br>the primary group<br>administrator(s) will<br>an email with the re                                                                                        | rece            |
| What's New!                                                                                                    | Account Management                                                                                                    |                                                                                                 | This new user's info                                                                                                    | -               |
| BeHealthy Newsletters     Blue News Publications                                                                                            | Access or Pay Your Group Invoice                                                                                                    |                                                                                                 |                                                                                                    |                 |
| Group Update     Publications                                                                                                    | Employee Management                                                                                                    |                                                                                                 | will appear in the pr<br>Pending Administra                                                                                                    |                 |
| Pharmacy News     Publications                                                                                                    | Access or Update Enrollment Inform                                                                                                    | mation                                                                                          | Fending Administra                                                                                                    |                 |
| I want to                                                                                                    | <ul> <li>Enroll an Employee - Underwritten</li> <li>Order Replacement ID Cards</li> </ul>                                                                                    | Binding Arbitration                                                                             |                                                                                                    |                 |
| Delegate Authority     Register For Other     Features                                                                                      |                                                                                                    | Shield                                                                                          | ABOUT US                                                                                                    | CONTAC          |
| Employer Help                                                                                                    | of Alabama                                                                                                    | Jineid                                                                                          | 0 f E 🛅 🛅 🍳                                                                                                    |                 |
| Contact your<br>Enrollment Services                                                                                                    | GroupAccess Health & D                                                                                                    | Dental Plans Health & V                                                                         |                                                                                                    | tor             |
| Representative                                                                                                    | GroupAccess > Administrator List                                                                                                    |                                                                                                 | You are signed in as mygausernar                                                                                                    |                 |
|                                                                                                    |                                                                                                    |                                                                                                 | ► Add/Edit Ad                                                                                                    | 468 - Volt 2004 |
|                                                                                                    | Make Selection: Pending +                                                                                                    | Submit                                                                                          |                                                                                                    |                 |
| Fraud & Abuse   HIPAA Privacy No                                                                                                    | Name<br>Michael Michaels                                                                                                    | Username                                                                                        | Start Date<br>Pending View/Chang                                                                                                    |                 |
| Fraud & Abuse   HIPAA Privacy No<br>© 2012, Blue Cross and Blue Shield of <i>I</i>                                                          | Michael Michaels                                                                                                    | Username<br>mygroupinfo<br>iice   Privacy Statement   Lega                                      | Pending View/Chang                                                                                                    |                 |
| © 2012, Blue Cross and Blue Shield of A                                                                                                    | Michael Michaels<br>Fraud & Abuse   HIPAA Privacy Not<br>© 2012, Blue Cross and Blue Shield of A<br>ss BlueShield                                                            | Username<br>mygroupinfo<br>iice   Privacy Statement   Lega                                      | Pending View/Chang                                                                                                    |                 |
| © 2012, Blue Cross and Blue Shield of A                                                                                                    | Michael Michaels<br>Fraud & Abuse   HIPAA Privacy Not<br>© 2012, Blue Cross and Blue Shield of A<br>ss BlueShield                                                            | Username<br>mygroupinfo<br>iice   Privacy Statement   Lega                                      | Pending View/Change<br>I Disclaimer<br>of the Blue Cross and Blue Shield Association.                                                                                             |                 |
| © 2012, Blue Cross and Blue Shield of A                                                                                                    | Michael Michaels<br>Fraud & Abuse   HIPAA Privacy Not<br>© 2012, Blue Cross and Blue Shield of A<br>ss BlueShield<br>ma                                                      | Username<br>mygroupinfo<br>iice   Privacy Statement   Lega                                      | Pending View/Chang                                                                                                    |                 |
| © 2012, Blue Cross and Blue Shield of A                                                                                                    | Michael Michaels<br>Fraud & Abuse   HIPAA Privacy Not<br>© 2012, Blue Cross and Blue Shield of A<br>ss BlueShield<br>ma<br>eaith & Dental Plans Health &                     | Username<br>mygroupinfo<br>tice   Privacy Statement   Lega<br>Jabama is an independent licensee | Pending View/Chang                                                                                                    | 8               |
| © 2012, Blue Cross and Blue Shield of A<br>Blue Cross<br>of Alabar<br>Group Access                                                          | Michael Michaels<br>Fraud & Abuse   HIPAA Privacy Not<br>© 2012, Blue Cross and Blue Shield of A<br>ass BlueShield<br>ma<br>ealth & Dental Plans Health &<br>List            | Username<br>mygroupinfo<br>tice   Privacy Statement   Lega<br>Jabama is an independent licensee | Pending View/Change<br>I Disclaimer<br>of the Blue Cross and Blue Shield Association.<br>ABOUT US CONTACT US<br>Contact US<br>Contact US<br>Contact US<br>Contact US              | 8               |
| © 2012, Blue Cross and Blue Shield of A<br>Blue Cross<br>of Alabar<br>GroupAccess He<br>GroupAccess > Administrator                         | Michael Michaels<br>Fraud & Abuse   HIPAA Privacy Not<br>© 2012, Blue Cross and Blue Shield of A<br>as BlueShield<br>ma<br>Bealth & Dental Plans Health &<br>List            | Username<br>mygroupinfo<br>tice   Privacy Statement   Lega<br>Jabama is an independent licensee | Pending View/Chang<br>I Disclaimer<br>of the Blue Cross and Blue Shield Association.<br>ABOUT US CONTACT US<br>Q<br>terials Find a Doctor<br>e signed in as mygausername SIGN OUT | 8               |
| © 2012, Blue Cross and Blue Shield of A<br>Blue Cross<br>of Alabar<br>Group Access He<br>Group Access > Administrator<br>Administrator List | Michael Michaels<br>Fraud & Abuse   HIPAA Privacy Not<br>© 2012, Blue Cross and Blue Shield of A<br>as BlueShield<br>ma<br>ealth & Dental Plans Health &<br>List<br>username | Username<br>mygroupinfo<br>tice   Privacy Statement   Lega<br>Jabama is an independent licensee | Pending View/Chang<br>I Disclaimer<br>of the Blue Cross and Blue Shield Association.<br>ABOUT US CONTACT US<br>Q<br>terials Find a Doctor<br>e signed in as mygausername SIGN OUT | 8               |

To give permissions or deny permissions for the registered user, select the *View/Change* link.

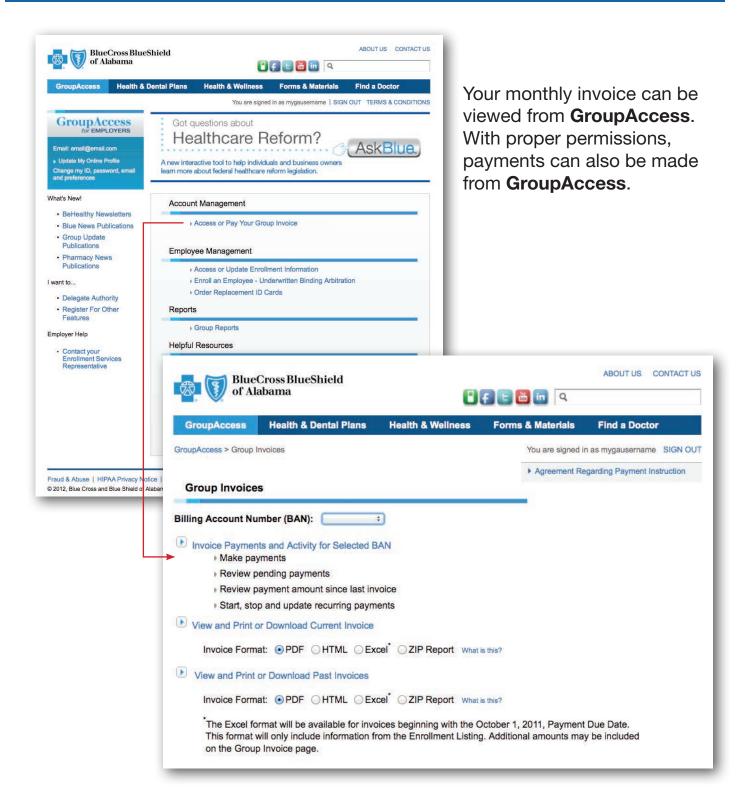

The Billing Account Number(s) will display in the drop down box. Select the one you want and select the link *Invoice Payments and Activity for Selected BAN.* 

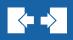

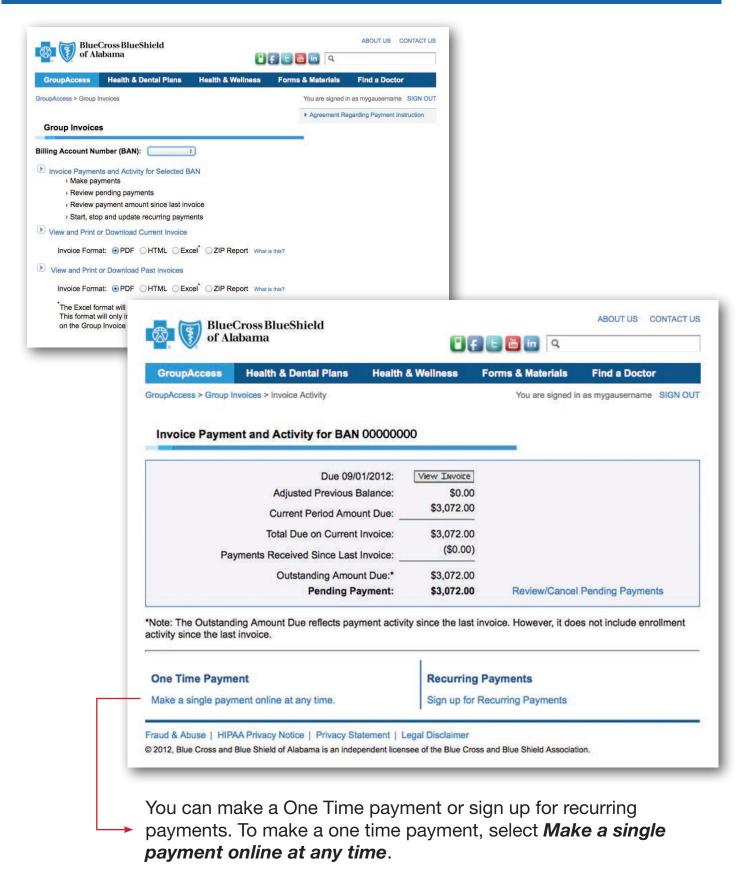

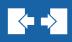

|                                                                                                    | 🕻 🖡 🕒 🛅 🖿 🔍                                                                                                    |                                                                                                    |
|----------------------------------------------------------------------------------------------------|----------------------------------------------------------------------------------------------------|----------------------------------------------------------------------------------------------------|
| GroupAccess Health & Dental Plans Heal                                                                          | th & Weilness Forms & Materials Find a Doctor                                                                                                    |                                                                                                    |
| upAccess > Group Invoices > Invoice Activity                                                                    | You are signed in as mygausername SIGN OUT                                                                                                    |                                                                                                    |
|                                                                                                    |                                                                                                    |                                                                                                    |
| nvoice Payment and Activity for BAN 00000                                                                       | 0000                                                                                                    |                                                                                                    |
| Due 09/01/2012:                                                                                                 |                                                                                                    |                                                                                                    |
| Adjusted Previous Balance:                                                                                      | \$3.072.00                                                                                                    |                                                                                                    |
| Current Period Amount Due:<br>Total Due on Current Invoice:                                                     |                                                                                                    |                                                                                                    |
| Payments Received Since Last Invoice:                                                                           | (00.00)                                                                                                    |                                                                                                    |
| Outstanding Amount Due:*                                                                                        |                                                                                                    |                                                                                                    |
| Pending Payment:                                                                                                |                                                                                                    |                                                                                                    |
| te: The Outstanding Amount Due reflects payment ac<br>vity since the last invoice.                              | tivity since the last invoice. However, it does not include enrollment                                                                                                    |                                                                                                    |
| ne Time Payment                                                                                                 |                                                                                                    | ABOUT US CONTACT                                                                                                    |
| ake a single payment online at any time.                                                                        | of Alabama                                                                                                    | () ( ) ( ) ( ) ( ) ( ) ( ) ( ) ( ) ( )                                                                                                    |
|                                                                                                    |                                                                                                    | 00000                                                                                                    |
| ad & Abuse   HIPAA Privacy Notice   Privacy Stater<br>112, Blue Cross and Blue Shield of Alabama is an independ | GroupAccess Health & Dental Plans Health & V                                                                                                    | Wellness Forms & Materials Find a Doctor                                                                                                    |
|                                                                                                    | GroupAccess > Group Invoices > Invoice Activity > Bank Account                                                                                                    | You are signed in as mygausername SIGN O                                                                                                    |
|                                                                                                    |                                                                                                    |                                                                                                    |
|                                                                                                    | One Time Bank Account Payments                                                                                                    |                                                                                                    |
|                                                                                                    |                                                                                                    |                                                                                                    |
|                                                                                                    | Please note that Blue Cross will process all payments submitter                                                                                                    |                                                                                                    |
|                                                                                                    |                                                                                                    | a paried the appount will still be subject to concellation                                                                                                    |
|                                                                                                    | scheduled payment date falls outside the Billing Account's grac                                                                                                    | e period, the account will still be subject to cancellation.                                                                                                    |
|                                                                                                    | Billing Account's grac                                                                                                    |                                                                                                    |
|                                                                                                    |                                                                                                    | 0000000                                                                                                    |
|                                                                                                    | Billing Account Number:<br>Outstanding Amount Due:                                                                                                    | 0000000                                                                                                    |
|                                                                                                    | Billing Account Number:<br>Outstanding Amount Due:                                                                                                    | 00000000<br>\$3,072.00<br>3072.00                                                                                                    |
|                                                                                                    | Billing Account Number:<br>Outstanding Amount Due:<br>Payment Amount:                                                                                                    | 00000000<br>\$3,072.00<br>3072.00                                                                                                    |
|                                                                                                    | Billing Account Number:<br>Outstanding Amount Due:<br>Payment Amount:<br>Payment Due Date:<br>Scheduled Payment Date:<br>Comments:                                                                         | 00000000<br>\$3,072.00<br>3072.00<br>09/01/2012<br>08/29/2012 (MM/DD/YYYY)                                                                                                    |
|                                                                                                    | Billing Account Number:<br>Outstanding Amount Due:<br>Payment Amount:<br>Payment Due Date:<br>Scheduled Payment Date:                                                                                      | 00000000<br>\$3,072.00<br>3072.00<br>09/01/2012<br>08/29/2012 (MM/DD/YYYY)                                                                                                    |
|                                                                                                    | Billing Account Number:<br>Outstanding Amount Due:<br>Payment Amount:<br>Payment Due Date:<br>Scheduled Payment Date:<br>Comments:                                                                         | 00000000<br>\$3,072.00<br>3072.00<br>09/01/2012<br>08/29/2012 (MM/DD/YYYY)                                                                                                    |
|                                                                                                    | Billing Account Number:<br>Outstanding Amount Due:<br>Payment Amount:<br>Payment Due Date:<br>Scheduled Payment Date:<br>Comments:                                                                         | 00000000<br>\$3,072.00<br>3072.00<br>09/01/2012<br>08/29/2012 (MM/DD/YYYY)                                                                                                    |
|                                                                                                    | Billing Account Number:<br>Outstanding Amount Due:<br>Payment Amount:<br>Payment Due Date:<br>Scheduled Payment Date:<br>Comments:<br>Required if Payment Amount is different from Outstanding Amount Due. | 00000000<br>\$3,072.00<br>3072.00<br>09/01/2012<br>08/29/2012 (MM/DD/YYYY)                                                                                                    |
|                                                                                                    | Billing Account Number:<br>Outstanding Amount Due:<br>Payment Amount:<br>Payment Due Date:<br>Scheduled Payment Date:<br>Comments:<br>Required if Payment Amount is different from Outstanding Amount Due. | 00000000<br>\$3,072.00<br>09/01/2012<br>08/29/2012 (MM/DD/YYYY)<br>240 characters left.                                                                                                    |
|                                                                                                    | Billing Account Number:<br>Outstanding Amount Due:<br>Payment Amount:<br>Payment Due Date:<br>Scheduled Payment Date:<br>Comments:<br>Required if Payment Amount is different from Outstanding Amount Due. | 00000000<br>\$3,072.00<br>09/01/2012<br>08/29/2012 (MM/DD/YYYY)<br>240 characters left.                                                                                                    |
|                                                                                                    | Billing Account Number:<br>Outstanding Amount Due:<br>Payment Amount:<br>Payment Due Date:<br>Scheduled Payment Date:<br>Comments:<br>Required if Payment Amount is different from Outstanding Amount Due. | 00000000<br>\$3,072.00<br>09/01/2012<br>08/29/2012 (MM/DD/YYYY)<br>240 characters left.                                                                                                    |
|                                                                                                    | Billing Account Number:<br>Outstanding Amount Due:<br>Payment Amount:<br>Payment Due Date:<br>Scheduled Payment Date:<br>Comments:<br>Required if Payment Amount is different from Outstanding Amount Due. | 00000000<br>\$3,072.00<br>09/01/2012<br>08/29/2012 (MM//DD/YYYY)<br>240 characters left.                                                                                                    |
|                                                                                                    | Billing Account Number:<br>Outstanding Amount Due:<br>Payment Amount:<br>Payment Due Date:<br>Scheduled Payment Date:<br>Comments:<br>Required if Payment Amount is different from Outstanding Amount Due. | 00000000<br>\$3,072.00<br>09/01/2012<br>08/29/2012 (MM/DD/YYYY)<br>240 characters left.                                                                                                    |
|                                                                                                    | Billing Account Number:<br>Outstanding Amount Due:<br>Payment Amount:<br>Payment Due Date:<br>Scheduled Payment Date:<br>Comments:<br>Required if Payment Amount is different from Outstanding Amount Due. | 00000000<br>\$3,072.00<br>09/01/2012<br>08/29/2012 (MM/DD/YYYY)<br>240 characters left.                                                                                                    |
|                                                                                                    | Billing Account Number:<br>Outstanding Amount Due:<br>Payment Amount:<br>Payment Due Date:<br>Scheduled Payment Date:<br>Comments:<br>Required if Payment Amount is different from Outstanding Amount Due. | 00000000<br>\$3,072.00<br>3072.00<br>09/01/2012<br>08/29/2012 (MM/DD/YYYY)<br>240 characters left.                                                                                                    |
|                                                                                                    | Billing Account Number:<br>Outstanding Amount Due:<br>Payment Amount:<br>Payment Due Date:<br>Scheduled Payment Date:<br>Comments:<br>Required if Payment Amount is different from Outstanding Amount Due. | 00000000<br>\$3,072.00<br>09/01/2012<br>08/29/2012 (MM/DD/YYYY)<br>240 characters left.                                                                                                    |
|                                                                                                    | Billing Account Number:<br>Outstanding Amount Due:<br>Payment Amount:<br>Payment Due Date:<br>Scheduled Payment Date:<br>Comments:<br>Required if Payment Amount is different from Outstanding Amount Due. | 00000000<br>\$3,072.00<br>3072.00<br>09/01/2012<br>08/29/2012 (MM/DD/YYYY)<br>240 characters left.                                                                                                    |
|                                                                                                    | Billing Account Number:<br>Outstanding Amount Due:<br>Payment Amount:<br>Payment Due Date:<br>Scheduled Payment Date:<br>Comments:<br>Required if Payment Amount is different from Outstanding Amount Due. | 00000000<br>\$3,072.00<br>09/01/2012<br>08/29/2012 (MM//DD/YYYY)<br>240 characters left.<br>Checking Savings<br>UBARMAR<br>WIND<br>UBARMAR<br>WIND<br>UBARMAR<br>MUNDEr<br>Account Number<br>Account Number<br>Account Number<br>Account Number |

Simply complete the requested information and click *Continue*.

| BlueCross BlueShield<br>of Alabama                                                                   |                                            |                                     | ABOUT US CONTACT US                                                                                                  |                                                                           |                                                                                                    |
|----------------------------------------------------------------------------------------------------|--------------------------------------------|-------------------------------------|----------------------------------------------------------------------------------------------------|---------------------------------------------------------------------------|----------------------------------------------------------------------------------------------------|
| GroupAccess Health & Dental Plans                                                                    |                                            | Forms & Materi                      |                                                                                                    |                                                                           |                                                                                                    |
| coupAccess > Group Invoices > Invoice Activity > Ba                                                  |                                            |                                     | gned in as mygausername SIGN OUT                                                                                     |                                                                           |                                                                                                    |
| One Time Bank Account Payments                                                                       |                                            |                                     |                                                                                                    |                                                                           |                                                                                                    |
| lease note that Blue Cross will process all pa<br>cheduled payment date falls outside the Billin     |                                            |                                     |                                                                                                    |                                                                           |                                                                                                    |
|                                                                                                    | count Number: 000000                       |                                     |                                                                                                    |                                                                           |                                                                                                    |
|                                                                                                    | g Amount Due: \$3,072.                     |                                     |                                                                                                    |                                                                           |                                                                                                    |
|                                                                                                    | ment Amount: 3072.0                        |                                     |                                                                                                    |                                                                           |                                                                                                    |
|                                                                                                    | Payment Date: 09/01/2 Payment Date: 08/29/ |                                     | 0                                                                                                    |                                                                           |                                                                                                    |
| Required if Payment Amount is different from Outs                                                    | Comments:                                  |                                     | ,<br>                                                                                                    |                                                                           |                                                                                                    |
|                                                                                                    |                                            |                                     | BlueCross BlueShield of Alabama                                                                                      |                                                                           | ABOUT US CONTACT U                                                                                                    |
|                                                                                                    | 240                                        | characte                            |                                                                                                    |                                                                           |                                                                                                    |
| Pay with a new bank account                                                                          |                                            |                                     | Access Health & Dental Pla<br>ass > Group Invoices > Invoice Activity >                                              |                                                                           |                                                                                                    |
| Pay with new bank account. All fields a                                                              | re required.<br>Account Type: O Che        | ecking                              |                                                                                                    |                                                                           |                                                                                                    |
| Authorized Signatu                                                                                   | NOV AL AVENUE                              |                                     | Time Bank Account Payment                                                                                            | t Authorization                                                           |                                                                                                    |
| Bank Ro                                                                                              | outing Number:                             | 8                                   | 10 10 10 10 10 10 10 10 10 10 10 10 10 1                                                                             |                                                                           | The second second second second second second second second second second second second second second second se                                                                                                    |
| Bank Ac                                                                                              | count Number:                              | check the                           |                                                                                                    |                                                                           | e Terms and Conditions below. To authorize this payment,<br>t'. Blue Cross will process all payments submitted after 4:00 PM                                                                                                    |
|                                                                                                    | I Ren                                      | nember t                            | Billing A                                                                                                    | Account Number:                                                           | 0000000                                                                                                    |
|                                                                                                    |                                            |                                     |                                                                                                    | ing Amount Due:                                                           |                                                                                                    |
|                                                                                                    | Continue >>                                | ļ.                                  |                                                                                                    | Payment Amount:<br>ayment Due Date:                                       |                                                                                                    |
|                                                                                                    |                                            | _                                   |                                                                                                    | ed Payment Date:                                                          |                                                                                                    |
| aud & Abuse   HIPAA Privacy Notice   Privacy<br>2012, Blue Cross and Blue Shield of Alabama is an ir |                                            |                                     |                                                                                                    | Account Type:                                                             | Checking                                                                                                    |
|                                                                                                    |                                            | -                                   |                                                                                                    | orized Signature:                                                         |                                                                                                    |
|                                                                                                    |                                            |                                     |                                                                                                    | Routing Number:                                                           |                                                                                                    |
|                                                                                                    |                                            |                                     | Bank A<br>Remember this accou                                                                                        | Account Number:<br>Int for future use:                                    |                                                                                                    |
|                                                                                                    |                                            | 🔶 Terms a                           | nd Conditions                                                                                                    |                                                                           |                                                                                                    |
|                                                                                                    |                                            | financial deduction                 | institution identified by the routing n<br>n. I understand that this payment wi<br>the National Automated Clearing F | number provided abo<br>ill be deducted throu                              | e payment specified above from my deposit account with the<br>ove, and I instruct this financial institution to permit this<br>ugh an ACH debit to my specified deposit account. I agree to b<br>NACHA) Rules governing Automated Clearing House (ACH)                                    |
|                                                                                                    |                                            | account.<br>inaccurat<br>attempt to | If the payment cannot be deducted<br>e information I provided with this au                                           | I at that time for any<br>uthorization), Blue C<br>ens, I will be respons | nly make one attempt to deduct this payment from my deposit<br>reason (such as insufficient funds in my deposit account, or<br>cross and Blue Shield of Alabama will not make any additional<br>sible for initiating another online payment or providing another<br>re my responsibility. |
|                                                                                                    |                                            | То ассер                            | t these terms and conditions and co                                                                                  | ontinue processing t                                                      | this payment, select the option below.                                                                                                    |
|                                                                                                    |                                            |                                     | ave read and agree to the Payment                                                                                    | t Authorization                                                           |                                                                                                    |
|                                                                                                    |                                            | You she                             | ould print a copy of this Payment A                                                                                  |                                                                           | you click the 'Submit Payment' button                                                                                                    |
|                                                                                                    |                                            |                                     |                                                                                                    | Juonine                                                                   |                                                                                                    |
|                                                                                                    |                                            | Fraud & A                           | buse   HIPAA Privacy Notice   Priva                                                                                  | icy Statement   Lega                                                      | I Disclaimer                                                                                                    |
|                                                                                                    |                                            | _                                   |                                                                                                    |                                                                           |                                                                                                    |

Read the authorization information, check the box indicating you have read and agree to the information, and select *Submit Payment.* 

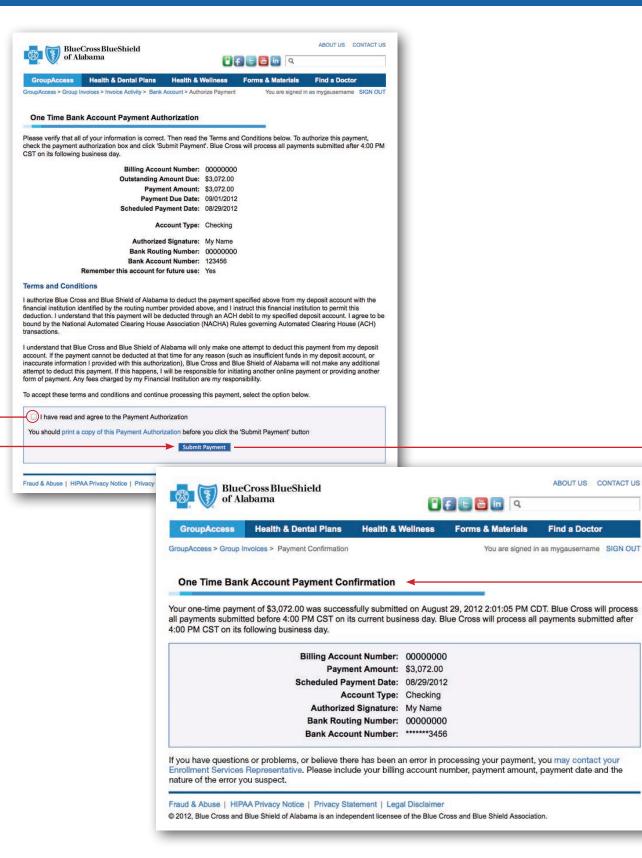

A confirmation message will display.

| GroupAccess                               | Health & Dental Plans                                                          | Health & Wellness  | Forms & Materials        | Find a Doctor              |
|-------------------------------------------|--------------------------------------------------------------------------------|--------------------|--------------------------|----------------------------|
| oupAccess > Group                         | Invoices > Invoice Activity                                                    |                    | You are signed in        | n as mygausername SIGN OUT |
| Invoice Payme                             | ent and Activity for BAN 00                                                    | 000000             |                          |                            |
|                                           | Due 09/01/2                                                                    | 2012: View Invoice |                          |                            |
|                                           | Adjusted Previous Bala<br>Current Period Amount                                | \$3 072 00         |                          |                            |
|                                           | Total Due on Current Inv                                                       | oice: \$3,072.00   | -<br>1                   |                            |
| Pa                                        | yments Received Since Last Inv                                                 | oice: (\$0.00)     |                          |                            |
|                                           | Outstanding Amount I                                                           | Due:* \$3,072.00   |                          |                            |
|                                           | Pending Payn                                                                   | nent: \$3,072.00   | Review/Cancel            | Pending Payments           |
| ote: The Outstand<br>tivity since the las |                                                                                | Î                  | invoice. However, it doe | es not include enrollment  |
|                                           |                                                                                |                    |                          |                            |
| take a single pay                         | ment online at any time.                                                       | Sign up for        | Recurring Payments       |                            |
|                                           | AA Privacy Notice   Privacy Stater<br>Blue Shield of Alabama is an independent |                    |                          |                            |

To view or cancel pending payments, select *Review/Cancel Pending Payments.* 

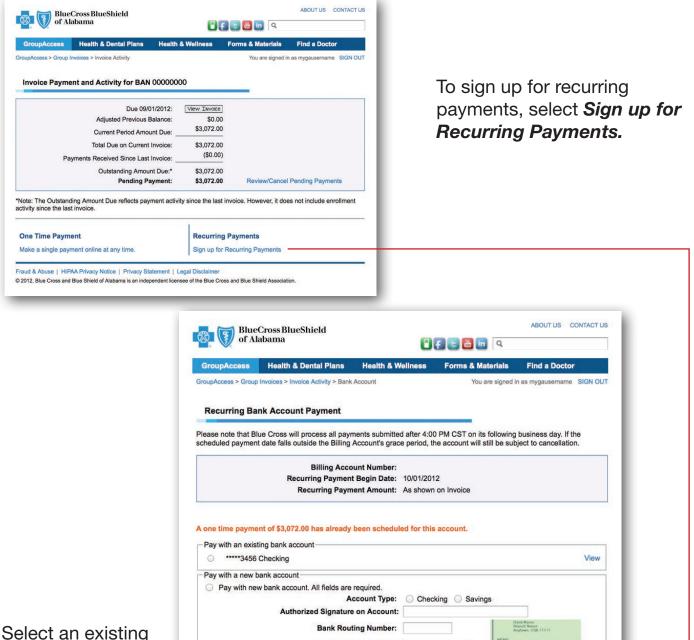

account or enter new account information and select **Continue**.

Bank Account Number:

© 2012, Blue Cross and Blue Shield of Alabama is an independent licensee of the Blue Cross and Blue Shield Association.

Fraud & Abuse | HIPAA Privacy Notice | Privacy Statement | Legal Disclaimer

Continue >>

123456789 1234567898

int Ni

Routing Number

Remember this account information for future use.

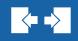

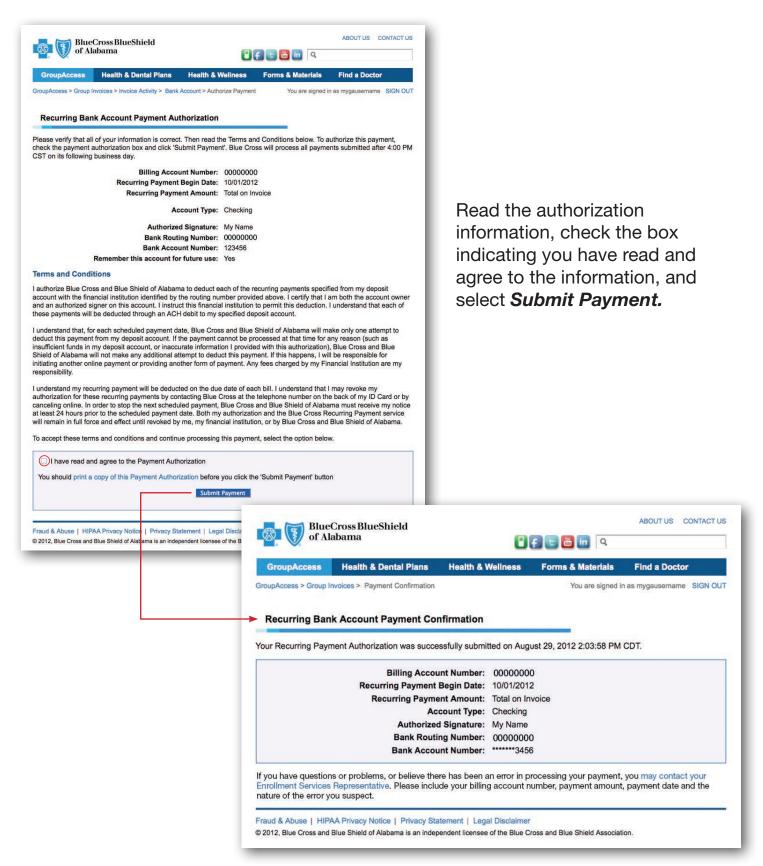

A confirmation message will display.

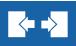

| GroupAccess I                                       | lealth & Dental Plans I                                                                                                    | Health & Wellness Form                                                                                                    | s & Materials                                                                    | Find a Docto                                                                                                    | ar.                                                |                               |    |
|-----------------------------------------------------|----------------------------------------------------------------------------------------------------|----------------------------------------------------------------------------------------------------|----------------------------------------------------------------------------------|----------------------------------------------------------------------------------------------------|----------------------------------------------------|-------------------------------|----|
| upAccess > Group Invoi                              |                                                                                                    |                                                                                                    |                                                                                  | d in as mygausernam                                                                                                    |                                                    |                               |    |
| indeprocess > Group invol                           |                                                                                                    |                                                                                                    |                                                                                  | Regarding Payment li                                                                                                   |                                                    |                               |    |
| Group Invoices                                      |                                                                                                    |                                                                                                    |                                                                                  |                                                                                                    |                                                    |                               |    |
| illing Account Numb                                 | er (BAN): 📫                                                                                                    |                                                                                                    |                                                                                  |                                                                                                    |                                                    |                               |    |
|                                                     | nd Activity for Selected BAN                                                                                                    |                                                                                                    |                                                                                  |                                                                                                    | _                                                  |                               |    |
| <ul> <li>Make payme</li> <li>Review pend</li> </ul> |                                                                                                    |                                                                                                    |                                                                                  |                                                                                                    |                                                    |                               |    |
|                                                     | nent amount since last invoic                                                                                                    | e                                                                                                    |                                                                                  |                                                                                                    |                                                    |                               |    |
|                                                     | nd update recurring payment                                                                                                    |                                                                                                    |                                                                                  |                                                                                                    |                                                    |                               |    |
| View and Print or D                                 | ownload Current Invoice                                                                                                    |                                                                                                    |                                                                                  |                                                                                                    |                                                    |                               |    |
|                                                     |                                                                                                    | ZIP Report What is this?                                                                                                    |                                                                                  |                                                                                                    |                                                    |                               |    |
| View and Print c                                    |                                                                                                    | Contractor and I                                                                                                    |                                                                                  |                                                                                                    |                                                    |                               |    |
|                                                     |                                                                                                    | oss BlueShield                                                                                                    |                                                                                  |                                                                                                    |                                                    | ABOUT US CONTACT              | US |
|                                                     | BlueCr                                                                                                    | oss bluesmeid                                                                                                    |                                                                                  |                                                                                                    |                                                    |                               |    |
| Invoice Forma                                       | BlueCr                                                                                                    |                                                                                                    |                                                                                  | •                                                                                                    | E 🗄 in 🤉                                           |                               |    |
| *The Excel for                                      |                                                                                                    |                                                                                                    |                                                                                  | Ē                                                                                                    | ) 🗄 🛅 🍳                                            |                               |    |
|                                                     | GroupAccess > Group Inv                                                                                                    | ama<br>Health & Dental Plans                                                                                                    |                                                                                  | Wellness                                                                                                    | Forms & Materials                                  | Find a Doctor                 |    |
| *The Excel for<br>This format w                     | GroupAccess > Group Inv                                                                                                    | ama<br>Health & Dental Plans<br>oices > Invoice Activity<br>It and Activity for BAN<br>Due 09/                                                                                                    | <b>I</b> 00000000<br>01/2012:                                                    | View Invoice                                                                                                    | Forms & Materials                                  |                               |    |
| The Excel for<br>This format w                      | GroupAccess > Group Inv                                                                                                    | ama<br>Health & Dental Plans<br>oices > Invoice Activity<br>It and Activity for BAN                                                                                                    | 00000000<br>01/2012:<br>Balance:                                                 | Wellness                                                                                                    | Forms & Materials                                  |                               |    |
| The Excel for<br>This format w                      | GroupAccess > Group Inv                                                                                                    | ama<br>Health & Dental Plans<br>oices > Invoice Activity<br>t and Activity for BAN<br>Due 09//<br>Adjusted Previous I                                                                                                    | 00000000<br>01/2012:<br>Balance:<br>unt Due:                                     | Wellness                                                                                                    | Forms & Materials                                  |                               |    |
| The Excel for<br>This format w                      | GroupAccess<br>GroupAccess > Group Inv<br>Invoice Paymen                                                                               | ama<br>Health & Dental Plans<br>oices > Invoice Activity<br>It and Activity for BAN<br>Due 09/<br>Adjusted Previous I<br>Current Period Amo                                                                                            | 00000000<br>01/2012:<br>Balance:<br>unt Due:<br>Invoice:                         | View Invoice<br>\$0.00<br>\$3,072.00                                                                                   | Forms & Materials                                  |                               |    |
| *The Excel for<br>This format w                     | GroupAccess<br>GroupAccess > Group Inv<br>Invoice Paymen                                                                               | ama<br>Health & Dental Plans<br>olces > Invoice Activity<br>It and Activity for BAN<br>Due 09//<br>Adjusted Previous I<br>Current Period Amo<br>Total Due on Current                                                                   | 00000000<br>01/2012:<br>Balance:<br>unt Due:<br>Invoice:                         | View Invoice<br>\$0.00<br>\$3,072.00<br>\$3,072.00                                                                     | Forms & Materials                                  |                               |    |
| The Excel for<br>This format w                      | GroupAccess<br>GroupAccess > Group Inv<br>Invoice Paymen                                                                               | ama<br>Health & Dental Plans<br>oices > Invoice Activity<br>t and Activity for BAN<br>Due 09//<br>Adjusted Previous I<br>Current Period Amo<br>Total Due on Current<br>nents Received Since Last                                       | 000000000<br>01/2012:<br>Balance:<br>unt Due:<br>i Invoice:<br>int Due:*         | Wellness                                                                                                    | Forms & Materials                                  |                               |    |
| The Excel for<br>This format w                      | GroupAccess<br>GroupAccess > Group Inv<br>Invoice Paymen<br>Payr                                                                       | ama Health & Dental Plans cices > Invoice Activity t and Activity for BAN Due 09/ Adjusted Previous I Current Period Amo Total Due on Current nents Received Since Last Outstanding Amou Pending P                                     | 00000000<br>01/2012:<br>Balance:<br>unt Due:<br>Invoice:<br>int Due:*<br>ayment: | View Invoice<br>\$0.00<br>\$3,072.00<br>\$3,072.00<br>(\$0.00)<br>\$3,072.00<br><b>\$3,072.00</b><br><b>\$3,072.00</b> | Forms & Materials<br>You are signed                | I in as mygausername SIGN OUT |    |
| The Excel for<br>This format w                      | GroupAccess<br>GroupAccess<br>GroupAccess > Group Inv<br>Invoice Paymen<br>Payr<br>*Note: The Outstandin<br>activity since the last i  | ama Health & Dental Plans olces > Invoice Activity t and Activity for BAN Due 09// Adjusted Previous I Current Period Amo Total Due on Current nents Received Since Last Outstanding Amou Pending P ag Amount Due reflects pay nvoice. | 00000000<br>01/2012:<br>Balance:<br>unt Due:<br>Invoice:<br>int Due:*<br>ayment: | View Invoice<br>\$0.00<br>\$3,072.00<br>\$3,072.00<br>(\$0.00)<br>\$3,072.00<br>\$3,072.00<br>\$3,072.00               | Forms & Materials<br>You are signed<br>Review/Canc | I in as mygausername SIGN OUT |    |
| *The Excel for<br>This format w                     | CroupAccess CroupAccess CroupAccess CroupAccess CroupAccess Payre Payr *Note: The Outstandir activity since the last i One Time Paymen | ama Health & Dental Plans olces > Invoice Activity t and Activity for BAN Due 09// Adjusted Previous I Current Period Amo Total Due on Current nents Received Since Last Outstanding Amou Pending P ag Amount Due reflects pay nvoice. | 00000000<br>01/2012:<br>Balance:<br>unt Due:<br>Invoice:<br>int Due:*<br>ayment: | View Invoice<br>\$0.00<br>\$3,072.00<br>\$3,072.00<br>(\$0.00)<br>\$3,072.00<br>\$3,072.00<br>\$3,072.00<br>\$3,072.00 | Forms & Materials<br>You are signed<br>Review/Canc | I in as mygausemame SIGN OUT  |    |

Once you are set up for recurring payments, you can discontinue recurring payments or change your account by selecting *Discontinue Recurring Payments.* 

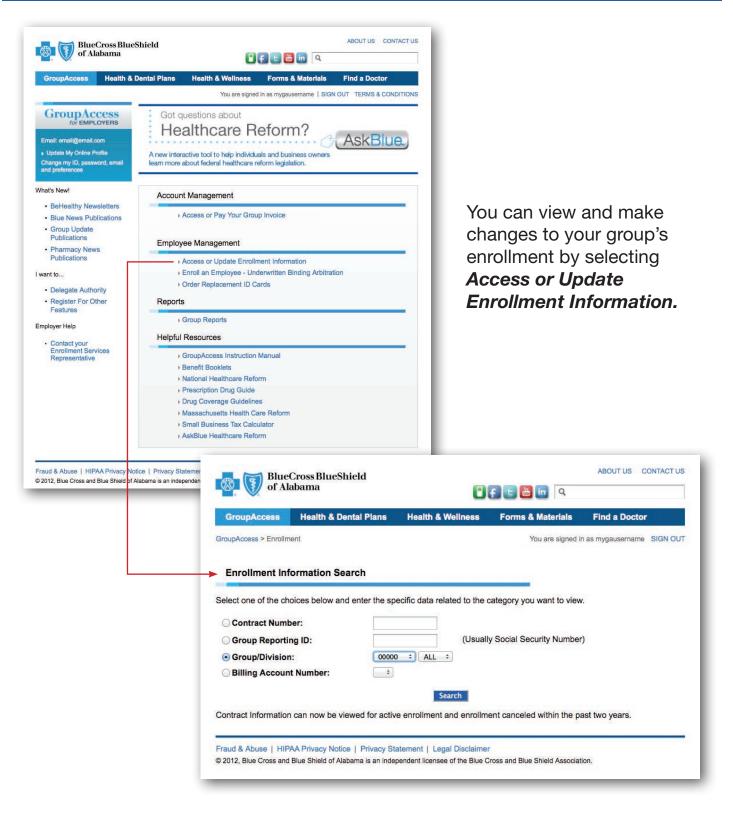

You can view and make changes to enrollment for one contract at a time, your entire group, or a single division.

 $\langle \rightarrow \rangle$ 

| GroupAccess Health & Dental Plans Health<br>GroupAccess > Enrolment                                                              | n & Wellness Forms & Materials Find a Doc<br>You are signed in as mygausena                                                                                                    |                                                                                                    |                                                                                                    |                                                                                                    |                                                                                                    |                                                                                                    |                                                                           |                                                                                          |
|----------------------------------------------------------------------------------------------------|----------------------------------------------------------------------------------------------------|----------------------------------------------------------------------------------------------------|----------------------------------------------------------------------------------------------------|----------------------------------------------------------------------------------------------------|----------------------------------------------------------------------------------------------------|----------------------------------------------------------------------------------------------------|---------------------------------------------------------------------------|------------------------------------------------------------------------------------------|
| Enrollment Information Search<br>Select one of the choices below and enter the specific data                                     | a related to the category you want to view.                                                                                                    | BlueCro<br>of Alaba                                                                                                    | ss BlueShield<br>ma                                                                                                    |                                                                                                    | Ofe                                                                                                    | ۹ 🛅 🖻                                                                                                    | ABOU                                                                      | TUS CONTACTUS                                                                            |
| Contract Number:     Group Reporting ID:                                                                                         | (Usually Social Security Number)                                                                                                    | GroupAccess H                                                                                                    | lealth & Dental Plar                                                                                                    | s Health & Wellr                                                                                                    | ness For                                                                                                    | ns & Materials                                                                                                  | Find a                                                                    | Doctor                                                                                   |
| Group/Division:     Billing Account Number:     E                                                                                | L_+                                                                                                    | GroupAccess > Enrollment \                                                                                                    | /iew > Enrollment Listing                                                                                                    |                                                                                                    |                                                                                                    | You are signe                                                                                                   |                                                                           | semame SIGN OUT                                                                          |
|                                                                                                    | Search                                                                                                    | Enrollment Listin                                                                                                    | g by Group:                                                                                                    |                                                                                                    |                                                                                                    |                                                                                                    |                                                                           | nding Changes                                                                            |
| Contract Information can now be viewed for active enrolling                                                                      | ent and enrollment canceled within the past two years.                                                                                                    | Search Criteria                                                                                                    |                                                                                                    |                                                                                                    |                                                                                                    |                                                                                                    |                                                                           |                                                                                          |
| Fraud & Abuse   HIPAA Privacy Notice   Privacy Statement  <br>© 2012, Bue Cross and Bue Shield of Alabama is an independent lice |                                                                                                    | Last Name:                                                                                                    | Search Chear Na                                                                                                    |                                                                                                    | lay Active Cont                                                                                                    | racts<br>contracts Selec                                                                                        | t a Time Perid                                                            |                                                                                          |
|                                                                                                    |                                                                                                    | Search Results                                                                                                    |                                                                                                    |                                                                                                    | ay canceled c                                                                                                    | contracts serec                                                                                                 | ca time Perio                                                             |                                                                                          |
|                                                                                                    |                                                                                                    | Subscriber                                                                                                    | Contract                                                                                                    | Group Reporting                                                                                                    | ј Туре                                                                                                    | Group/Div                                                                                                    | Order ID<br>Card                                                          | Cancel<br>Contract                                                                       |
| From the Enrollm                                                                                                    | ent Listing,                                                                                                    | DAVIS, SARA                                                                                                    | PPA234312222                                                                                                    | 811222111                                                                                                    | One Person                                                                                                    | 98111/000                                                                                                    | 0                                                                         | 0                                                                                        |
| ID cards can be o                                                                                                    | -                                                                                                    | FARMER, DAVID<br>ISSACS, MICHAEL                                                                                                    | PPA233444112<br>PPA333444112                                                                                                    | 802212300<br>822111333                                                                                                    | Family<br>Family                                                                                                    | 98111/000<br>96111/000                                                                                          | 0                                                                         | 0                                                                                        |
|                                                                                                    |                                                                                                    | RANDALL, RONAOLD<br>VIKING, MARIE C                                                                                                    | PPA412111222<br>PPA214321411                                                                                                    | 832111224<br>811222111                                                                                                    | One Person<br>One Person                                                                                                    | 98111/000<br>96111/000                                                                                          | r°                                                                        | 0                                                                                        |
| multiple contracts                                                                                                    | 5                                                                                                    |                                                                                                    |                                                                                                    |                                                                                                    |                                                                                                    |                                                                                                    |                                                                           | Order ID Cards                                                                           |
|                                                                                                    |                                                                                                    |                                                                                                    |                                                                                                    | Page 1 o                                                                                                    | f 1                                                                                                    |                                                                                                    |                                                                           | Cancel Contracts                                                                         |
|                                                                                                    |                                                                                                    | -                                                                                                    |                                                                                                    |                                                                                                    |                                                                                                    |                                                                                                    |                                                                           | _                                                                                        |
|                                                                                                    |                                                                                                    | GroupAccess H<br>GroupAccess > Enrollment Listing                                                                                                    |                                                                                                    |                                                                                                    |                                                                                                    | E In Q                                                                                                    | d in as mygau<br>View En                                                  | Doctor<br>servame SIGN OUT<br>rollment Counts<br>nding Changes                           |
| and multiple co                                                                                                    | ontracts can                                                                                                    | GroupAccess > Errollment V<br>Enrollment Listin<br>Search Criteria<br>Last Name:                                                                                                    | New > Enrollment Listing                                                                                                    | od Displ                                                                                                    | ness Forr                                                                                                    | ms & Materials<br>You are signe                                                                                 | d in as mygau<br>+ View En<br>+ View Pe                                   | semame SIGN OUT<br>rollment Counts<br>Inding Changes                                     |
| and multiple co<br>be canceled.                                                                                                  | ontracts can                                                                                                    | GroupAccess > Enrollment V<br>Enrollment Listin<br>Search Criteria<br>Last Name:<br>Search Results                                                                                                    | New > Enrollment Listing<br>g by Group:<br>Search (Clear Na                                                                                                    | e Dispi<br>me Starth) Dispi                                                                                                    | ness Form                                                                                                    | ns & Materials<br>You are signe<br>racts<br>contracts   Selec                                                   | d in as mygau<br>View En<br>View Pe<br>t a Time Perio<br>Order ID         | semane SIGN GUT<br>rollment Counts<br>nding Changes                                      |
| •                                                                                                    | ontracts can                                                                                                    | GroupAccess > Enrollment V<br>Enrollment Listin<br>Search Criteria<br>Last Name:<br>Search Results<br>Subscriber                                                                                                    | New > Errollment Listing<br>g by Group:<br>Search (Cher Na<br>Contract                                                                                                    | e Baroti Dispi                                                                                                    | lay Active Cont<br>lay Canceled C<br>a Type                                                                                                    | racts<br>Group/Div                                                                                              | d in as mygau<br>View En<br>View Pe<br>t a Time Perio<br>Order ID<br>Card | tername SIGN QUT<br>toffment Courts<br>and changes                                       |
| •                                                                                                    | ontracts can                                                                                                    | GroupAccess > Enrollment V<br>Enrollment Listin<br>Search Criteria<br>Last Name:<br>Search Results<br>Subscriber<br>DAVIS, SARA<br>FARMER, DAVID                                                                                                    | Aw > Enrollment Listing g by Group: Search  Coar Na Contract PPA234312222 PPA233444112                                                                                                    | ef Displ<br>me Searct) Displ<br>Group Reporting<br>811222111<br>802212300                                                                                                    | lay Active Cont<br>Jay Active Cont<br>Jay Canceled Cont<br>One Person<br>Family                                                                                                    | ns & Matorials<br>You are signe<br>racts<br>Group/Div<br>98111/000<br>98111/000                                 | d in as mygau<br>View En<br>View Pe<br>t a Time Peric<br>Order ID<br>Card | emane SIGN OUT<br>retiment Counts<br>nding Changes<br>ad z<br>Cancel<br>Contract         |
|                                                                                                    | ontracts can                                                                                                    | GroupAccess > Enrollment V<br>Enrollment Listin<br>Search Criteria<br>Last Name:<br>Search Results<br>Subscriber<br>DAVIS, SARA                                                                                                    | New > Enrollment Listing g by Group: Search  Cher No Contract PFN(234312222                                                                                                    | ef Dispi<br>me Sandi Dispi<br>Group Reporting<br>811222111                                                                                                    | ay Active Cont<br>Jay Active Cont<br>Jay Canceled C<br>Jay Type<br>One Person                                                                                                    | ns & Materiale<br>You are signe<br>racts<br>Group/Div<br>98111.000                                              | d in as mygau<br>View En<br>View Pe<br>t a Time Peric<br>Order ID<br>Card | tername SIGN OUT<br>rollment Counts<br>nding Changes<br>ad z<br>Cancol<br>Contract       |
| •                                                                                                    | ontracts can                                                                                                    | GroupAccess > Enrollment V<br>Enrollment Listin<br>Search Criteria<br>Last Name:<br>Search Results<br>Subscriber<br>DAVIS, SARA<br>FARMER, DAVID<br>ISSACS, MICHAEL                                                                                                    | Aw > Enrollment Listing g by Group: Search (Coar No Contract PPA234312222 PPA233444112 PPA333444112                                                                                                    | ef Dispi<br>me 3earri Dispi<br>Group Reporting<br>811222111<br>802212300<br>822111333                                                                                                    | lay Active Cont<br>Jay Active Cont<br>Jay Canceled Co<br>One Person<br>Family<br>Family                                                                                                | ns & Matorials<br>You are signe<br>racts<br>Group/Div<br>98111/000<br>98111/000                                 | d in as mygau View En View Per t a Time Peric Order ID Card               | emane SIGN OUT<br>refinent Courts<br>nding Changes<br>ad : @<br>Cancol<br>Contract       |
|                                                                                                    | ontracts can                                                                                                    | GroupAccess > Enrollment V<br>Enrollment Listin<br>Search Criteria<br>Last Name:<br>Search Results<br>Subscriber<br>DAVIS, SARA<br>FARMER, DAVID<br>ISSACS, MICHAEL<br>RANDALL, RONAOLD<br>VIRING, MARIE C                                                                                                    | Aw > Enrollment Listing g by Group: Gear No Contract PPA234312222 PPA233444112 PPA23444112 PPA23444112                                                                                                    | ef Dispi<br>me Santri<br>Croup Reporting<br>811222111<br>802212300<br>822111333<br>832111224<br>811222111<br>ABOUT US COP                                                                                                    | lay Active Conti<br>ay Canceled C<br>One Person<br>Family<br>Family<br>One Person<br>One Person                                                                                        | nt & Materials<br>Vou are signe<br>racts<br>contracts Selec<br>Group/Div<br>98111/000<br>96111/000<br>96111/000 | d in as mygau View En View Per t a Time Peric Order ID Card               | tername SIGN GUT<br>rollment Counts<br>Inding Changes<br>ad ± @<br>Cancel<br>Contract    |
| •                                                                                                    | BlueCross BlueShield<br>of Alabama<br>GroupAccess Health & Dental Plant                                                                                                    | GroupAccess > Enrollment V<br>Enrollment Listin<br>Search Criteria<br>Last Name:<br>Search Results<br>Subscriber<br>DAVIS, SARA<br>FARMER, DAVID<br>ISSACS, MICHAEL<br>RANDALL RONADLD<br>VIRING, MARIE C                                                                                                    | Awe > Enrollment Listing<br>g by Group:<br>Search   Cher No<br>Contract<br>PPA234312222<br>PPA233444112<br>PPA2433144112<br>PPA214321411<br>PPA214321411                                                                                                    | ef Dispi<br>me Searchi<br>Caroup Reporting<br>811222111<br>802212300<br>823111224<br>811222111<br>8021122111<br>8021122111<br>ABGUT US COP<br>Find a Doctor                                                                                                    | Iay Active Contra<br>Type<br>One Person<br>Family<br>One Person<br>One Person<br>One Person<br>One Person<br>One Person                                                                | nt & Materials<br>Vou are signe<br>racts<br>contracts Selec<br>Group/Div<br>98111/000<br>96111/000<br>96111/000 | d in as mygau View En View Per t a Time Peric Order ID Card               | emane SIGN OUT<br>reliment Counts<br>nding Changes<br>ding Changes<br>Cancol<br>Contract |
| •                                                                                                    | BlucCross BlucShield<br>of Alabama<br>GroupAccess - Enrolment View - Enrolment Listing                                                                                                    | GroupAccess > Enrollment V<br>Enrollment Listin<br>Search Criteria<br>Last Name:<br>Search Results<br>Subscriber<br>DAVIS, SARA<br>FARMER, DAVID<br>ISSACS, MICHAEL<br>RANDALL RONADLD<br>VIRING, MARIE C                                                                                                    | Awe > Enrollment Listing<br>g by Group:<br>Search   Cher No<br>Contract<br>PPA234312222<br>PPA233444112<br>PPA2433144112<br>PPA214321411<br>PPA214321411                                                                                                    |                                                                                                    | lay Active Cont<br>lay Active Cont<br>lay Canceled C<br>One Person<br>Family<br>Family<br>One Person<br>One Person<br>One Person<br>WTACT US                                           | nt & Materials<br>Vou are signe<br>racts<br>contracts Selec<br>Group/Div<br>98111/000<br>96111/000<br>96111/000 | d in as mygau View En View Per t a Time Peric Order ID Card               | emane SIGN OUT<br>reliment Counts<br>nding Changes<br>ding Changes<br>Cancol<br>Contract |
| be canceled.                                                                                                    | BlueCross BlueShield<br>of Alabama<br>GroupAccess Health & Dental Plant                                                                                                    | GroupAccess > Enrollment V<br>Enrollment Listin<br>Search Criteria<br>Last Name:<br>Search Results<br>Subscriber<br>DAVIS, SARA<br>FARMER, DAVID<br>ISSACS, MICHAEL<br>RANDALL RONADLD<br>VIRING, MARIE C                                                                                                    | Awe > Enrollment Listing<br>g by Group:<br>Search   Cher No<br>Contract<br>PPA234312222<br>PPA233444112<br>PPA2433144112<br>PPA214321411<br>PPA214321411                                                                                                    | ef Displ<br>ms Santri<br>Croup Reporting<br>811222111<br>802212300<br>822111333<br>83211122<br>811222111<br>ABGUT US COP<br>Find a Doctor<br>d in as mygausemane 8                                                                                                    | lay Active Cont<br>lay Active Cont<br>lay Canceled C<br>One Person<br>Family<br>Family<br>One Person<br>One Person<br>One Person<br>WTACT US                                           | nt & Materials<br>Vou are signe<br>racts<br>contracts Selec<br>Group/Div<br>98111/000<br>96111/000<br>96111/000 | d in as mygau View En View Per t a Time Peric Order ID Card               | emane SIGN OUT<br>reliment Counts<br>nding Changes<br>ding Changes<br>Cancol<br>Contract |
| be canceled.<br>ach name is a link                                                                                               | BlucCross BlucShield<br>of Alabama<br>GroupAccess - Enrolment View - Enrolment Listing                                                                                                    | GroupAccess > Enrollment V<br>Enrollment Listin<br>Search Criteria<br>Last Name:<br>Search Results<br>Subscriber<br>DAVIS, SARA<br>FARMER, DAVID<br>ISSACS, MICHAEL<br>RANDALL RONADLD<br>VIRING, MARIE C                                                                                                    | Awe > Enrollment Listing<br>g by Group:<br>Search   Cher No<br>Contract<br>PPA234312222<br>PPA233444112<br>PPA2433144112<br>PPA214321411<br>PPA214321411                                                                                                    |                                                                                                    | lay Active Cont<br>lay Active Cont<br>lay Canceled C<br>One Person<br>Family<br>Family<br>One Person<br>One Person<br>One Person<br>WTACT US                                           | nt & Materials<br>Vou are signe<br>racts<br>contracts Selec<br>Group/Div<br>98111/000<br>96111/000<br>96111/000 | d in as mygau View En View Per t a Time Peric Order ID Card               | emane SIGN OUT<br>reliment Counts<br>nding Changes<br>ding Changes<br>Cancol<br>Contract |
| be canceled.<br>ach name is a link<br>that individual                                                                            | BlucCross BlucShield<br>of Alabama<br>GroupAccess Health & Dental Plane<br>GroupAccess > Encolment View > Enrolment Listing<br>Enrollment Listing by Group:                                                                                                    | GroupAccess > Enrollment V<br>Enrollment Listin<br>Search Criteria<br>Last Name:<br>Search Results<br>Subscriber<br>DAVIS, SARA<br>FARMER, DAVID<br>ISSACS, MICHAEL<br>RANDALL RONACID<br>VIKING, MARIE C                                                                                                    | Aver > Enrollment Listing<br>g by Group:<br>Search   Courrest<br>Contract<br>PPA234412222<br>PPA233444112<br>PPA233444112<br>PPA233444112<br>PPA233444112<br>PPA233444112<br>PPA214321411<br>Contracts                                                                                                    |                                                                                                    | Iness Form                                                                                                    | nt & Materials<br>Vou are signe<br>racts<br>contracts Selec<br>Group/Div<br>98111/000<br>96111/000<br>96111/000 | d in as mygau View En View Per t a Time Peric Order ID Card               | emane SIGN OUT<br>reliment Counts<br>nding Changes<br>ding Changes<br>Cancol<br>Contract |
| be canceled.<br>Inch name is a link<br>that individual                                                                           | BlueCross BlueShield<br>of Alabama<br>GroupAcces Health & Dental Plant<br>GroupAcces - Enrolment User - Enrolment Listing<br>Enrollment Listing by Group:<br>Search Criteria<br>Last Name:                                                                                                    | GroupAccess > Enrollment V<br>Enrollment Listin<br>Search Criteria<br>Last Name:<br>Search Results<br>Subscriber<br>DAVIS, SARA<br>FARMER, DAVID<br>ISSACS, MICHAEL<br>RANDALL RONACID<br>VIKING, MARIE C                                                                                                    | Aver > Enrollment Listing<br>g by Group:<br>Search   Courrest<br>Contract<br>PPA234412222<br>PPA233444112<br>PPA233444112<br>PPA233444112<br>PPA233444112<br>PPA233444112<br>PPA214321411<br>Contracts                                                                                                    | ef Displ<br>croup Reporting<br>811222111<br>802212300<br>822111333<br>8323111224<br>811222111<br>ABOUT US COP<br>Find a Doctor<br>Clin as ngausemane 8<br>> View Pending Chang                                                                                                    | Iness Form                                                                                                    | nt & Materials<br>Vou are signe<br>racts<br>contracts Selec<br>Group/Div<br>98111/000<br>96111/000<br>96111/000 | d in as mygau View En View Per t a Time Peric Order ID Card               | emane SIGN OUT<br>reliment Counts<br>nding Changes<br>ding Changes<br>Cancol<br>Contract |
| be canceled.<br>Ich name is a link<br>that individual                                                                            | BlueCross BlueShield<br>of Alabama<br>GroupAcces Health & Dental Plant<br>GroupAcces - Enrolment User > Enrolment Listing<br>Enrollment Listing by Group:<br>Search Criteria<br>Lest Name:<br>Search ; Dear Net                                                                                                    | GroupAccess > Enrollment V<br>Enrollment Listin<br>Search Criteria<br>Last Name:<br>Search Results<br>Subscriber<br>DAVIS, SARA<br>FARMER, DAVID<br>ISSACS, MICHAEL<br>RANDALL RONACID<br>VIKING, MARIE C                                                                                                    | Aver > Enrollment Listing<br>g by Group:<br>Search   Coer No<br>Contract<br>PPA234312222<br>PPA23444112<br>PPA23444112<br>PPA23444112<br>PPA23444112<br>PPA214321411<br>© @ @ @ @<br>Vou are signer<br>Contracts<br>ided Contracts Selec                                                                                                    | ef Displ<br>croup Reporting<br>811222111<br>802212300<br>822111333<br>8323111224<br>811222111<br>ABOUT US COP<br>Find a Doctor<br>Clin as ngausemane 8<br>> View Pending Chang                                                                                                    | lay Active Conti<br>lay Active Conti<br>lay Canceled C<br>One Person<br>Family<br>Family<br>Family<br>Family<br>Family<br>Family<br>One Person<br>One Person<br>One Person<br>NTACT US | nt & Materials<br>Vou are signe<br>racts<br>contracts Selec<br>Group/Div<br>98111/000<br>96111/000<br>96111/000 | d in as mygau View En View Per t a Time Peric Order ID Card               | emane SIGN OUT<br>reliment Counts<br>nding Changes<br>ding Changes<br>Cancol<br>Contract |
| be canceled.                                                                                                    | BlueCross BlueShield<br>of Alabama     GroupAccess     Holith & Dental Plant GroupAccess     Enrollment Listing by Group:     Enrollment Listing by Group:     Search Criteria     Last Name:         Search Results     Subscriber Contract DM/RS, SARA PPR234312222                                                                                                    | GroupAcores > Errollment V<br>Enrollment Listin<br>Search Criteria<br>Last Name:<br>Search Results<br>Subscriber<br>DAVIS, SAFA<br>FARMER, DAVID<br>ISSACS, MOHAEL<br>RANDALL, RONAOLD<br>VIGNG, MARIE C<br>Health & Wollneas<br>Health & Wollneas<br>Manual Display Active<br>Display Active<br>Display Cance<br>Group Reporting Type<br>811222111 One Pe                                                                                                    | Awe > Enrollment Listing g by Group: Search   Coar No Contract PPA234312222 PPA23444112 PPA33444112 PPA3444112 PPA344441 PPA344444 PPA344444 PPA344444 PPA344444 PPA344444 PPA344444 PPA344444 PPA344444 PPA34444 PPA344444 PPA34444 PPA34444 PPA34444 PPA34444 PPA34444 PPA34444 PPA34444 PPA3444 PPA3444 PPA3444 PPA3444 PPA3444 PPA3444 PPA3444 PPA3444 PPA3444 PPA3444 PPA3444 PPA3444 PPA3444 PPA3444 PPA3444 PPA3444 PPA3444 PPA3444 PPA3444 PPA3444 PPA3444 PPA3444 PPA3444 PPA3444 PPA3444 PPA3444 PPA344 PPA344 PPA344 PPA344 PPA344 PPA344 PPA344 PPA344 PPA344 PPA344 PPA344 PPA344 PPA344 PPA344 PPA344 PPA344 PPA344 PPA344 PPA344 PPA344 PPA344 PPA344 PPA344 PPA344 PPA34 PPA344 PPA344 P | er Beurdt                                                                                                    | Iness Form                                                                                                    | nt & Materials<br>Vou are signe<br>racts<br>contracts Selec<br>Group/Div<br>98111/000<br>96111/000<br>96111/000 | d in as mygau View En View Per t a Time Peric Order ID Card               | emane SIGN OUT<br>reliment Counts<br>nding Changes<br>ding Changes<br>Cancol<br>Contract |
| be canceled.<br>ach name is a link<br>that individual                                                                            | CompAccess Health & Dental Plant     GroupAccess Health & Dental Plant     GroupAccess Health & Dental Plant     GroupAccess Prediment View > Erroliment Listing by Group:     Enroliment Listing by Group:     Search Criteria     Last Name:     Search Results     Subscriber Contract     DAVB, SARA PPA234312222     FAAMER, DAVID PPA233444112     ISSACS, MICHAEL PPA33444112                                                                                                    | GroupAccess > Errollment V<br>Enrollment Listin<br>Search Criteria<br>Last Name:<br>Search Results<br>Subscriber<br>DAVIS, SARA<br>FARMER, DAVID<br>ISSACS, MICHAEL<br>RANDALL RONAOLD<br>VIRING, MARIE C<br>MICHAEL RONAOLD<br>VIRING, MARIE C<br>MICHAEL RONAOLD<br>VIRING MARIE C<br>MICHAEL RONAOLD<br>VIRING MARIE C<br>MICHAEL RONAOLD<br>VIRING MARIE C<br>MICHAEL RONAOLD<br>VIRING MARIE C<br>MICHAEL RONAOLD<br>MICHAEL RONAOLD<br>MICHAEL RONAOL | Aver > Enrollment Listing g by Group: Search   Cherned Contract PPA234312222 PPA23344112 PPA2433144112 PPA214321411 PPA214321411 POMA12111222 PPA214321411 POMA12111222 PAA12111222 PAA12111222 PAA12111222 PAA12111222 PAA12111222 PAA12111222 PAA12111222 PAA12111222 PAA12111222 PAA12111222 PAA12111222 PAA12111222 PAA12111222 PAA12111222 PAA12111222 PAA12111222 PAA12111222 PAA12111222 PAA12111222 PAA1211122 PAA1211122 PAA12111222 PAA12111222 PAA12111222 PAA12111222 PAA12111222 PAA12111222 PAA12111222 PAA12111222 PAA12111222 PAA12111222 PAA12111222 PAA1211122 PAA121112 PAA121112 PAA121112 PAA12112 PAA121112 PAA12112 PAA121112 PAA12112 PAA121112 PAA12112 PAA12112 PAA12112 PAA12112 PAA121 PAA121 PAA121 PAA121 PAA121 PAA12112 PAA121 PAA121 PA | ef Displ<br>Croup Reporting<br>811222111<br>802213300<br>823111224<br>811222111<br>ABGUT US COP<br>Find a Doctor<br>Control Charles<br>View Panding Charles<br>View Panding Charles<br>Control Charles<br>Control Charles<br>Control Charles<br>Control Charles<br>Control Charles<br>Control Charles<br>Control Charles<br>Control Charles<br>Control Charles<br>Control Charles<br>Control Charles<br>Control Charles<br>Control Charles<br>Charles<br>Control Charles<br>Charles<br>Charles | Iness Form                                                                                                    | nt & Materials<br>Vou are signe<br>racts<br>contracts Selec<br>Group/Div<br>98111/000<br>96111/000<br>96111/000 | d in as mygau View En View Per t a Time Peric Order ID Card               | emane SIGN OUT<br>reliment Counts<br>nding Changes<br>ding Changes<br>Cancol<br>Contract |
| be canceled.<br>ach name is a link<br>that individual                                                                            | BlueCross BlueShield     of Alabama     GroupAcces     Health & Dental Plant     GroupAcces     Health & Dental Plant     GroupAcces     GroupAcces     GroupAcces     GroupAcces     GroupAcces     GroupAcces     GroupAcces     GroupAcces     GroupAcces     GroupAcces     Health & Dental Plant     GroupAcces     GroupAcces     GroupAcce | GroupAccess > Errollment V<br>Enrollment Listin<br>Search Criteria<br>Last Name:<br>Search Results<br>Subscriber<br>DAVIS, SARA<br>FARMER, DAVID<br>ISSACS, MICHAEL<br>RANDALL, RONAOLD<br>VIRING, MARIE C<br>WIRING, MARIE C<br>Medith & Wellness<br>Medith & Wellness<br>Medith & Wellness<br>Medith & Wellness<br>Medith & Wellness                                                                                                    | Anne > Enrollment Listing g by Group: Search   Char No Contract PPA234312222 PPA233444112 PPA412111222 PPA412111222 PPA412111222 PPA214321411  POAt 2 111222 PPA214321411  POAt 2 111222 PPA214321411  POAt 2 111222 PPA214321411  POAt 2 111222 PPA214321411  POAt 2 11122 PPA214321411  POAt 2 11122 PPA214321411  POAT 2 11122 POAT 2 11122 POAT 2 11122 POAT 2 11122 POAT 2 11122 POAT 2 11122 POAT 2 11122 POAT 2 11122 POAT 2 11122 POAT 2 11122 POAT 2 11122 POAT 2 11122 POAT 2 11122 POAT 2 11122 POAT 2 11122 POAT 2 1112 POAT 2 1112 POAT 2 | ef Displ<br>Croup Reporting<br>811222111<br>802212300<br>822111333<br>832111224<br>811222111<br>ABOUT UB COP<br>Find a Doctor<br>Find a Doctor<br>Chev Pending Chang<br>t a Time Period :<br>Order ID Cance<br>Contra                                                                                                    | Iness Form                                                                                                    | nt & Materials<br>Vou are signe<br>racts<br>contracts Selec<br>Group/Div<br>98111/000<br>96111/000<br>96111/000 | d in as mygau View En View Per t a Time Peric Order ID Card               | emane SIGN OUT<br>reliment Counts<br>nding Changes<br>ding Changes<br>Cancol<br>Contract |

 $\langle - - \rangle$ 

| GroupAccess He              | saith & Dental Plans         | s Health & Wellin      |                                                                                                    | ns & Materials                                                                                                    | s Find a D                                                                                                    | Doctor                                                                                                    |                                                                                      |                                                                                                    |                                                                                                    |
|-----------------------------|------------------------------|------------------------|----------------------------------------------------------------------------------------------------|----------------------------------------------------------------------------------------------------|----------------------------------------------------------------------------------------------------|----------------------------------------------------------------------------------------------------|--------------------------------------------------------------------------------------|----------------------------------------------------------------------------------------------------|----------------------------------------------------------------------------------------------------|
| SroupAccess > Enrollment Vi |                              |                        |                                                                                                    | 71                                                                                                    |                                                                                                    | amame SIGN OUT                                                                                                    |                                                                                      |                                                                                                    |                                                                                                    |
|                             |                              |                        |                                                                                                    |                                                                                                    | View Enro                                                                                                    | liment Counts                                                                                                    |                                                                                      |                                                                                                    |                                                                                                    |
| Enrollment Listing          | by Group:                    |                        |                                                                                                    |                                                                                                    | <ul> <li>View Penc</li> </ul>                                                                                                    | ding Changes                                                                                                    |                                                                                      |                                                                                                    |                                                                                                    |
|                             |                              |                        |                                                                                                    |                                                                                                    |                                                                                                    |                                                                                                    |                                                                                      |                                                                                                    |                                                                                                    |
| learch Criteria             |                              |                        |                                                                                                    |                                                                                                    |                                                                                                    |                                                                                                    |                                                                                      |                                                                                                    |                                                                                                    |
| ast Name:                   | Search (Crear Nam            |                        | ay Active Cont<br>ay Canceled C                                                                                                    |                                                                                                    | ct s Time Period                                                                                                    |                                                                                                    |                                                                                      |                                                                                                    |                                                                                                    |
| earch Results               |                              | D prepr                | ay conceres o                                                                                                    |                                                                                                    |                                                                                                    |                                                                                                    |                                                                                      |                                                                                                    |                                                                                                    |
|                             |                              |                        | -                                                                                                    |                                                                                                    | Order ID                                                                                                    | Cancel                                                                                                    |                                                                                      |                                                                                                    |                                                                                                    |
| Subscriber                  | Contract                     | Group Reporting        |                                                                                                    | Group/Div                                                                                                    | Order ID<br>Card                                                                                                    | Contract                                                                                                    |                                                                                      |                                                                                                    |                                                                                                    |
| DAVIS, SARA                 | PPA234312222                 | 811222111              | One Person                                                                                                    | 98111/000                                                                                                    | 0                                                                                                    | 0                                                                                                    |                                                                                      |                                                                                                    |                                                                                                    |
| FARMER, DAVID               | PPA233444112<br>PPA333444112 | 802212300<br>822111333 | Family<br>Family                                                                                                    | 98111/000<br>98111/000                                                                                                    | 0                                                                                                    | 0                                                                                                    |                                                                                      |                                                                                                    |                                                                                                    |
| RANDALL, RONAOLD            | PPA333444112<br>PPA412111222 | 832111333              | One Person                                                                                                    | 96111/000                                                                                                    | 0                                                                                                    | 0                                                                                                    |                                                                                      |                                                                                                    |                                                                                                    |
| VIKING, MARIE C             | PPA214321411                 | 811222111              | One Person                                                                                                    | 96111/000                                                                                                    | 0                                                                                                    | 0                                                                                                    |                                                                                      |                                                                                                    |                                                                                                    |
|                             |                              |                        |                                                                                                    |                                                                                                    |                                                                                                    | Order ID Cards                                                                                                    |                                                                                      |                                                                                                    |                                                                                                    |
|                             |                              |                        |                                                                                                    |                                                                                                    |                                                                                                    |                                                                                                    |                                                                                      |                                                                                                    |                                                                                                    |
|                             |                              | Page 1                 |                                                                                                    | Bh                                                                                                    | ueCross                                                                                                    | BlueShield                                                                                                    |                                                                                      |                                                                                                    | ABOUT US CONTACT US                                                                                 |
|                             |                              | ALCONT.                | S.                                                                                                    |                                                                                                    | Alabama                                                                                                    |                                                                                                    | 3                                                                                    | 96660 9                                                                                               |                                                                                                    |
|                             |                              | _                      | -                                                                                                    | ~                                                                                                    |                                                                                                    |                                                                                                    |                                                                                      |                                                                                                    |                                                                                                    |
|                             |                              |                        | Grou                                                                                                    | upAccess                                                                                                    | Heal                                                                                                    | ith & Dental Plans                                                                                                    | Health & Wellnes                                                                     | s Forms & Materials                                                                                   | Find a Doctor                                                                                       |
|                             |                              |                        |                                                                                                    |                                                                                                    |                                                                                                    |                                                                                                    | 5-14 M 5-14                                                                          |                                                                                                    |                                                                                                    |
|                             |                              |                        | and the second                                                                                                    | vose > Enr                                                                                                    | Iment View                                                                                                    | > Enrollment List > Con                                                                                                    | tract Information                                                                    | You are signed                                                                                        | in as mygausername SIGN OLD                                                                         |
|                             |                              |                        | and the second                                                                                                    | ccess > Enro                                                                                                    | ollment View                                                                                                    | > Enrollment List > Con                                                                                                    | tract Information                                                                    | You are signed                                                                                        | in as mygausername SIGN OUT                                                                         |
|                             |                              |                        | and the second                                                                                                    | ccess > Enro                                                                                                    | ollment View                                                                                                    | > Enrollment List > Cor                                                                                                    | tract Information                                                                    | You are signed                                                                                        | in as mygausername SIGN OUT                                                                         |
|                             |                              |                        | GroupAc                                                                                                    |                                                                                                    | ollment View                                                                                                    |                                                                                                    | tract Information                                                                    | You are signed                                                                                        |                                                                                                    |
|                             |                              |                        | GroupAc                                                                                                    | tract Inf                                                                                                    |                                                                                                    | n                                                                                                    | tract Information                                                                    | You are signed                                                                                        | <ul> <li>Second all all an antipolitic or an all second as</li> </ul>                               |
|                             |                              | ;                      | GroupAc<br>Con<br>Today's                                                                                                    | tract Inf                                                                                                    |                                                                                                    | <b>n</b><br>08/07/2012                                                                                                    |                                                                                      |                                                                                                    | ► View Pending Changes                                                                              |
|                             |                              |                        | GroupAc<br>Con<br>Today's<br>Group/                                                                                                    | s Date:<br>Division:                                                                                                    | ormatior                                                                                                    | 08/07/2012<br>98111/000                                                                                                    |                                                                                      | You are signed                                                                                        | ► View Pending Changes                                                                              |
|                             |                              |                        | GroupAc<br>Con<br>Today's<br>Group/<br>Effectiv                                                                                                    | tract Inf                                                                                                    | ormatior                                                                                                    | <b>n</b><br>08/07/2012                                                                                                    |                                                                                      |                                                                                                    | ► View Pending Changes                                                                              |
|                             |                              |                        | GroupAc<br>Con<br>Today's<br>Group/<br>Effectiv<br>Effectiv<br>Contra                                                                                                    | s Date:<br>Division:<br>ve on Gro<br>ve on Divi<br>ct Numbe                                                                                                    | ormatior<br>up:<br>ision:<br>rr:                                                                                                    | 08/07/2012<br>96111/000<br>01/01/2009<br>01/01/2009<br>PPA333444212                                                                                                    | Chang                                                                                |                                                                                                    | ► View Pending Changes                                                                              |
|                             |                              |                        | GroupAc<br>Con<br>Today's<br>Group/<br>Effectiv<br>Effectiv<br>Contra<br>Group                                                                                                    | s Date:<br>Division:<br>ve on Gro<br>ve on Divi<br>ct Numbe<br>Reporting                                                                                                    | ormatior<br>up:<br>ision:<br>or:<br>g ID:                                                                                                    | 08/07/2012<br>96111/000<br>01/01/2009<br>01/01/2009<br>PPA333444212<br>802212300                                                                                                    | Chang                                                                                | e Group/Division                                                                                      | View Pending Changes                                                                                |
|                             |                              |                        | GroupAc<br>Con<br>Today's<br>Group/<br>Effectiv<br>Effectiv<br>Contra<br>Group                                                                                                    | s Date:<br>Division:<br>ve on Gro<br>ve on Divi<br>ct Numbe<br>Reporting<br>riber's Na                                                                                      | ormatior<br>up:<br>ision:<br>or:<br>g ID:                                                                                                    | 08/07/2012<br>96111/000<br>01/01/2009<br>01/01/2009<br>PPA333444212                                                                                                    | Chang                                                                                | e Group/Division                                                                                      | ► View Pending Changes                                                                              |
|                             |                              |                        | GroupAct<br>Con<br>Today's<br>Group/<br>Effectiv<br>Effectiv<br>Contra<br>Group<br>Subscr<br>Addres                                                                                                    | s Date:<br>Division:<br>ve on Gro<br>ve on Divi<br>ct Numbe<br>Reporting<br>riber's Na                                                                                      | ormatior<br>up:<br>ision:<br>or:<br>g ID:                                                                                                    | 08/07/2012<br>98111/000<br>01/01/2009<br>01/01/2009<br>PPA333444212<br>802212300<br>FARMER,DAVID D<br>2611 WINDMILL R<br>BIRMINGHAM, AL                                                                                                    | Chang<br>Cance<br>D SE Chang                                                         | e Group/Division                                                                                      | ► View Pending Changes                                                                              |
|                             |                              |                        | GroupAct<br>Con<br>Today's<br>Group/<br>Effectiv<br>Effectiv<br>Contra<br>Group<br>Subscr<br>Addres                                                                                                    | s Date:<br>Division:<br>ve on Gro<br>ve on Divi<br>ct Numbe<br>Reporting<br>riber's Na                                                                                      | ormatior<br>up:<br>ision:<br>or:<br>g ID:                                                                                                    | 08/07/2012<br>96111/000<br>01/01/2009<br>01/01/2009<br>PPA333444212<br>802212300<br>FARMER,DAVID D<br>2611 WINDMILL RI<br>BIRMINGHAM, AL<br>Family                                                                                               | Chang<br>Cance<br>D SE Chang<br>35126                                                | e Group/Division                                                                                      | View Pending Changes                                                                                |
|                             |                              |                        | GroupAct<br>Com<br>Today's<br>Group/<br>Effectiv<br>Contra<br>Group<br>Subscr<br>Address<br>Type C                                                                                                    | s Date:<br>Division:<br>ve on Gro<br>ve on Divi<br>ct Numbe<br>Reporting<br>riber's Na<br>ss:<br>ontract:                                                                   | up:<br>ision:<br>r:<br>g ID:<br>me:                                                                                                    | 08/07/2012<br>98111/000<br>01/01/2009<br>01/01/2009<br>PPA333444212<br>802212300<br>FARMER,DAVID D<br>2611 WINDMILL RI<br>BIRMINGHAM, AL<br>Family<br>Add New Membe                                                                              | Chang<br>Cance<br>D SE Chang<br>35126<br>r                                           | e Group/Division<br>I Contract<br>e Address                                                           | <ul> <li>View Pending Changes</li> <li>View Submitted Changes</li> </ul>                            |
|                             |                              |                        | GroupAct<br>Com<br>Today's<br>Group/<br>Effectiv<br>Contra<br>Group<br>Subscr<br>Address<br>Type C                                                                                                    | s Date:<br>Division:<br>ve on Gro<br>ve on Divi<br>ct Numbe<br>Reporting<br>riber's Na                                                                                      | up:<br>ision:<br>r:<br>g ID:<br>me:                                                                                                    | 08/07/2012<br>96111/000<br>01/01/2009<br>01/01/2009<br>PPA333444212<br>802212300<br>FARMER,DAVID D<br>2611 WINDMILL RI<br>BIRMINGHAM, AL<br>Family                                                                                               | Chang<br>Cance<br>DSE Chang<br>35126<br>r                                            | e Group/Division                                                                                      | View Pending Changes                                                                                |
|                             |                              |                        | GroupAc<br>Com<br>Today's<br>Group/<br>Effectiv<br>Contra<br>Group<br>Subscr<br>Addres<br>Type C<br>Membe<br>FAF                                                                                                    | s Date:<br>Division:<br>ve on Gro<br>ve on Division:<br>ve on Division:<br>Reporting<br>fiber's Na<br>ss:<br>ontract:<br>or's Name<br>RMER, D/                              | ormatior<br>up:<br>ision:<br>r:<br>g ID:<br>me:                                                                                                    | 08/07/2012<br>98111/000<br>01/01/2009<br>01/01/2009<br>PPA333444212<br>802212300<br>FARMER,DAVID D<br>2611 WINDMILL RI<br>BIRMINGHAM, AL<br>Family<br>Add New Membe<br>Date of Bir<br>01/80/1974                                                 | Chang<br>Cance<br>D SE Chang<br>35126<br>r                                           | e Group/Division<br>I Contract<br>e Address                                                           | <ul> <li>View Pending Changes</li> <li>View Submitted Changes</li> </ul>                            |
|                             |                              |                        | GroupAc<br>Com<br>Today's<br>Group/<br>Effectiv<br>Effectiv<br>Contra<br>Group<br>Subscr<br>Addres<br>Type C<br>Member<br>FAR<br>Effection<br>FAR                                                                       | s Date:<br>Division:<br>ve on Grov<br>eve on Divi<br>ct Numbe<br>Reporting<br>riber's Na<br>ss:<br>ontract:<br>er's Name<br>RMER, D/<br>ctive Date<br>RMER, Al              | ormation<br>up:<br>ision:<br>r:<br>g ID:<br>me:<br>AVID R                                                                                                    | 08/07/2012<br>96111/000<br>01/01/2009<br>01/01/2009<br>PPA333444212<br>802212300<br>FARMER,DAVID D<br>2611 WINDMILL RI<br>BIRMINGHAM, AL<br>Family<br>Add New Membe<br>Date of Bir<br>01/80/1974<br>004/12/1975                                  | Chang<br>Cance<br>D SE Chang<br>35126<br>r<br>th SSN                                 | e Group/Division<br>I Contract<br>e Address<br>Relationship                                           | <ul> <li>View Pending Changes</li> <li>View Submitted Changes</li> </ul>                            |
|                             |                              |                        | GroupAc<br>Com<br>Today's<br>Group/<br>Effectiv<br>Effectiv<br>Contra<br>Group<br>Subscr<br>Addres<br>Type C<br>Membe<br>Effectiv<br>Effectiv<br>Effectiv<br>Effectiv<br>Contra<br>Group/<br>Subscr<br>Addres<br>Type C | s Date:<br>Division:<br>ve on Grove<br>ve on Divi<br>ct Numbe<br>Reporting<br>riber's Na<br>ss:<br>ontract:<br>er's Name<br>RMER, D/<br>active Date<br>RMER, J/<br>RMER, J/ | ormation<br>up:<br>ision:<br>r:<br>g ID:<br>me:<br>AVID R<br>: 01/01/20<br>NGELA E<br>: 01/01/20                                                                                                    | n<br>08/07/2012<br>98111/000<br>01/01/2009<br>01/01/2009<br>PPA333444212<br>802212300<br>FARMER, DAVID D<br>2611 WINDMILL RI<br>BIRMINGHAM, AL<br>Family<br>Add New Membe<br>Date of Bir<br>01/80/1974<br>009<br>04/12/1975<br>009<br>03/12/2011 | Chang<br>Cance<br>D SE Chang<br>35126<br>r<br>th SSN<br>802212300                    | e Group/Division I Contract e Address Relationship Male subscriber                                    | <ul> <li>View Pending Changes</li> <li>View Submitted Changes</li> </ul>                            |
|                             |                              |                        | GroupAc<br>Com<br>Today's<br>Group/<br>Effectiv<br>Effectiv<br>Contra<br>Group<br>Subscr<br>Addres<br>Type C<br>Membe<br>Effectiv<br>Effectiv<br>Effectiv<br>Effectiv<br>Contra<br>Group/<br>Subscr<br>Addres<br>Type C | s Date:<br>Division:<br>ve on Grove<br>ve on Divi<br>ct Numbe<br>Reporting<br>riber's Na<br>ss:<br>ontract:<br>er's Name<br>RMER, D/<br>active Date<br>RMER, J/<br>RMER, J/ | AVID R<br>AVID R<br>COLOCIONAL<br>COLOCIONAL<br>AVID R<br>COLOCIONAL<br>COLOCIONAL<br>COLOCIONI<br>COLOCIONAL<br>COLOCIO | n<br>08/07/2012<br>98111/000<br>01/01/2009<br>01/01/2009<br>PPA333444212<br>802212300<br>FARMER, DAVID D<br>2611 WINDMILL RI<br>BIRMINGHAM, AL<br>Family<br>Add New Membe<br>Date of Bir<br>01/80/1974<br>009<br>04/12/1975<br>009<br>03/12/2011 | Chang<br>Cance<br>D SE Chang<br>35126 Chang<br>r<br>th SSN<br>802212300<br>812222312 | e Group/Division I Contract e Address Relationship Male subscriber Female spouse Male dependent child | <ul> <li>View Pending Changes</li> <li>View Submitted Changes</li> </ul> Edit Member Edit Edit Edit |

After selecting one of the contracts, the contract information along with the change options will display. For example, to add a new member, select *Add New Member.* 

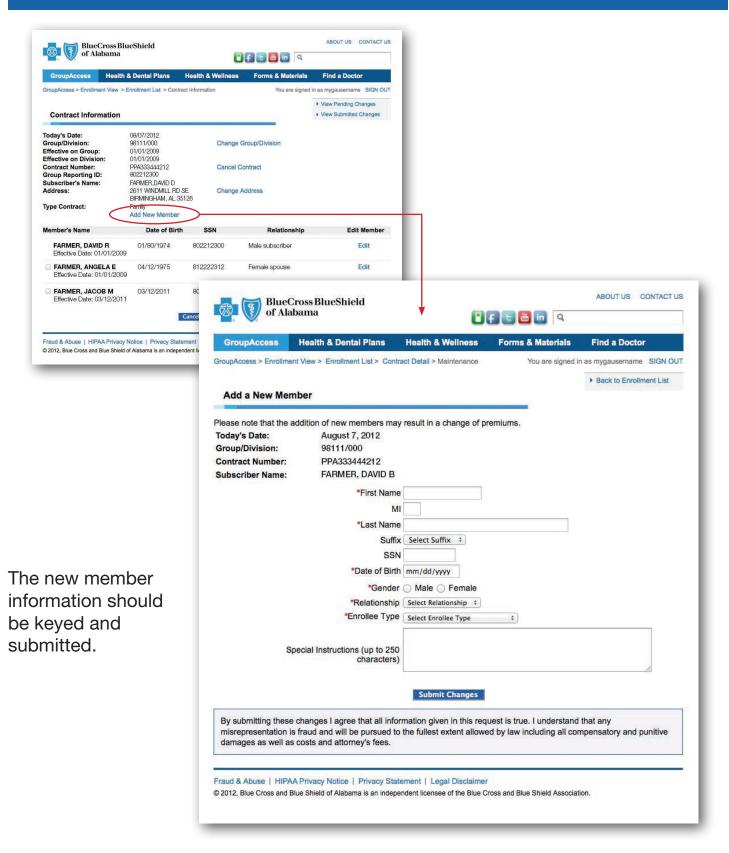

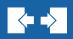

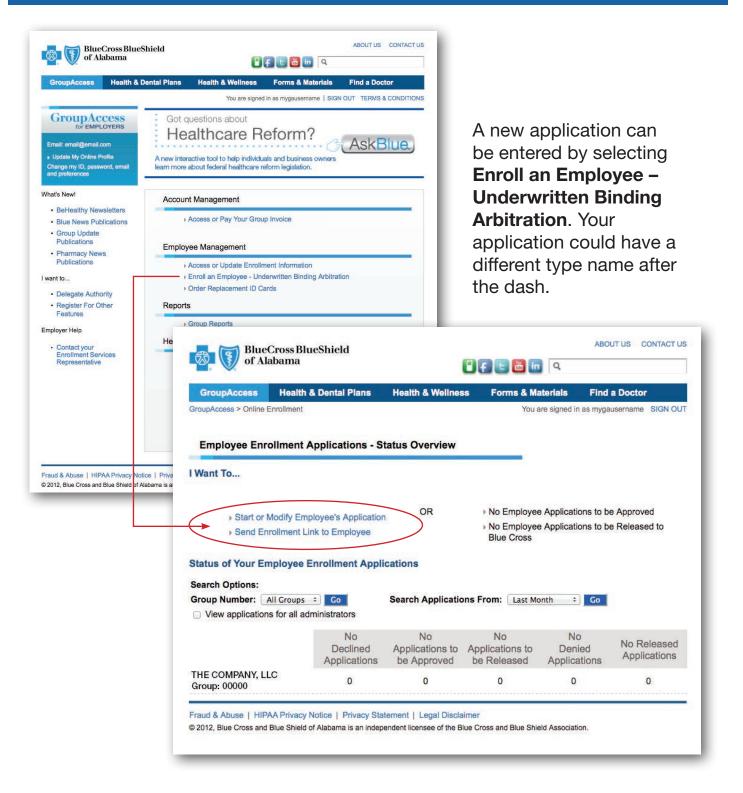

You can enter the application yourself or you can email a link to the employee so they can enter the application.

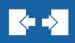

| BlueCross BlueShield     Of Alabama     Of Alabama     Of Ala |                                                                                                    |
|----------------------------------------------------------------------------------------------------|----------------------------------------------------------------------------------------------------|
| View applications for all administrators      No     No     No     No     No     Declined     Applications to     Applications to     Applications     be Approved     be Released     Application     THE COMPANY, LLC     0     0     0     0     0     0     Praud & Abuse   HIPAA Privacy Notice   Privacy Statement   Legit Disclaimer     42012, Bue Cross and Blue Shield of Alabama is an independent licensee of the Blue Cross and Blue Shield Association                                                                                                    | ABOUT US CONTACT US<br>of Alabama                                                                                                    |
| Complete step one and<br>save the information one<br>time. Continue on by<br>selecting <b>Start or modify</b><br><b>employee's enrollment.</b><br>Follow the steps until<br>complete.                                                                                                    | Start or Modify Employee's Enrollment Step 1: Enter Your Group's Contact Information The address below will appear on your employees's completed application forms as their group contact information. Please update this information as needed. |
| What are your next steps?         This application has been saved and is in PEN Cross can process.         I Want To         • Approve Pending Employee Application                                                                                                    | ⇒ 5-Medicare → 6-Other Insurance → 7-Coverage → 8-Disclosure → 9-Review → 10-Confirmation IDING STATUS, You must still approve and release this pending application so Blue OR                                                                   |

Once the application is complete, you will come to this screen. You can key another application, or you can complete the approval process. We'll review the approval process by selecting *Approve Pending Employee Applications*.

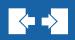

| ABOUT US CONTACT US     OF A Laborna     OF A Laborna     OF A Laborn | As the group administrator, you will see                                                                                                    |
|----------------------------------------------------------------------------------------------------|----------------------------------------------------------------------------------------------------|
| Search by Last Name:       Search (Clear Search)       Sort by: Last Name (SSN   Release Data         Employee Name       Walting Period       Status         B, B - 513-87-9847       Change All       Approve All         Group: 0000       Ot282013       Walting period       Pending Application ;         View Binding Arbitration Agreement       Ot282013       Walting period       Pending Application ;         Application Submitted:       01/282013       Pending Application ;       Pending Application ;         Full-time Hire Date:       mm/dd/yyyi       Enrollee Type*       Special Instructions:<br>(up to 250 characters)                                                                                                    | all applications you keyed and any keyed<br>by your employees from the link you sent<br>to them. You will approve the application,<br>and provide the required information. |
|                                                                                                    | about us contact us                                                                                                    |
| of Alaba                                                                                                    | ma 🖸 🛃 🔚 🛅 🛅 🔍                                                                                                    |
|                                                                                                    | Ilment You are signed in as mygausername SIGN OUT nent Applications - Status Overview                                                                                       |
|                                                                                                    | Ify Employee's Application       OR       No Employee Applications to be Approved         ment Link to Employee       Release Approved Applications to Blue Cross           |
| Status of Your Emplo<br>Search Options:<br>Group Number: All G<br>View applications for                                                                                                    |                                                                                                    |
|                                                                                                    | No No Approved: No Declined Applications to be Approved be Approved be Approved Applications                                                                                |
| THE COMPANY, LLC<br>Group: 00000                                                                                                    | 0 0 2 0 0                                                                                                    |
|                                                                                                    | Privacy Notice   Privacy Statement   Legal Disclaimer<br>s Shield of Alabama is an independent licensee of the Blue Cross and Blue Shield Association.                      |
|                                                                                                    |                                                                                                    |

Once an application is approved, it will move to the Approved column. You could hold applications here to wait for more information, but in order to send them to Blue Cross for processing, there is one more step. Click on the column to complete this step.

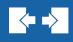

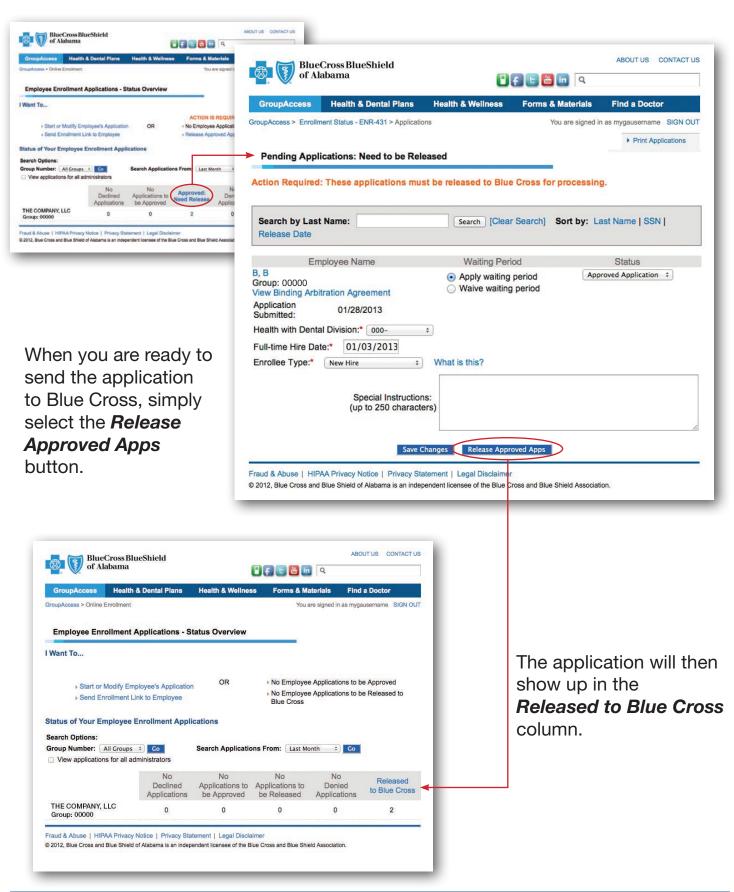

### GroupAccess: Order ID Cards

| r | 7 |  |
|---|---|--|
|   |   |  |

| GroupAccess Health & I                                                                                                    | Dental Plans Health & Wellness Forms & Materials Find a Doctor                                                                                                    |
|----------------------------------------------------------------------------------------------------|----------------------------------------------------------------------------------------------------|
|                                                                                                    | You are signed in as mygausemame   SIGN OUT TERMS & CONDITIONS                                                                                                    |
| GroupAccess<br>for EMPLOYERS<br>Email: email@email.com<br>• Update My Online Profile<br>Change my ID, password, email<br>and preferences | Got questions about<br>Healthcare Reform?<br>A new interactive tool to help individuals and business owners<br>learn more about federal healthcare reform legislation. |
| Vhat's New!                                                                                                    | Account Management                                                                                                    |
| <ul> <li>BeHealthy Newsletters</li> <li>Blue News Publications</li> <li>Group Update</li> </ul>                                          | Access or Pay Your Group Invoice                                                                                                    |
| Publications     Pharmacy News                                                                                                    | Employee Management                                                                                                    |
| Publications                                                                                                    | Access or Update Enrollment Information     Enroll an Employee - Underwritten Binding Arbitration                                                                      |
| • Delegate Authority                                                                                                    | Order Replacement ID Cards                                                                                                    |
| Register For Other<br>Features                                                                                                    | Reports                                                                                                    |
| • Contact your                                                                                                    | Group Reports Helpful Resources                                                                                                    |
| Enrollment Services<br>Representative                                                                                                    | GroupAccess Instruction Manual     Benefit Booklets     National Healthcare Reform                                                                                     |
|                                                                                                    | <ul> <li>Prescription Drug Guide</li> <li>Drug Coverage Guidelines</li> <li>Massachusetts Health Care Reform</li> </ul>                                                |
|                                                                                                    | Massachseus nearn Care Reionn     Small Business Tax Calculator     AskBlue Healthcare Reform                                                                          |

You can order ID cards by selecting **Order Replacement ID Cards**, but the easiest way to order ID cards is to select **Access or Update Enrollment Information** as we discussed earlier.

## GroupAccess: Group Reports

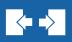

| BlueCross BlueS                                                                                                    | Shield                                                                                                    | ABOUT US CONTACT US                                                                                                    | s                                                              |
|----------------------------------------------------------------------------------------------------|----------------------------------------------------------------------------------------------------|----------------------------------------------------------------------------------------------------|----------------------------------------------------------------|
| GroupAccess Health & I                                                                                                    | Dental Plans Health & We                                                                                              |                                                                                                    |                                                                |
|                                                                                                    | You                                                                                                    | are signed in as mygausername   SIGN OUT TERMS & CONDITIONS                                                                   | 5                                                              |
| GroupAccess<br>for EMPLOYERS<br>Email: email@email.com<br>). Update My Online Profile<br>Change my ID, password, email<br>and preferences | ·····                                                                                                    |                                                                                                    | Many reports are available by selecting <i>Group Reports</i> . |
| What's New!                                                                                                    | Account Managemen                                                                                                    | ł                                                                                                    |                                                                |
| BeHealthy Newsletters                                                                                                    |                                                                                                    | four Group Invoice                                                                                                    |                                                                |
| Blue News Publications     Group Update                                                                                                   | PAGESS OF Pay                                                                                                    |                                                                                                    |                                                                |
| Publications     Pharmacy News                                                                                                    | Employee Managem                                                                                                    | ent                                                                                                    |                                                                |
| Publications                                                                                                    |                                                                                                    | te Enrollment Information<br>yee - Underwritten Binding Arbitration                                                           |                                                                |
| Delegate Authority                                                                                                    | Order Replacen                                                                                                    |                                                                                                    |                                                                |
| Register For Other<br>Features                                                                                                    | Reports                                                                                                    |                                                                                                    |                                                                |
| Employer Help                                                                                                    | Group Reports                                                                                                    |                                                                                                    |                                                                |
| Contact your<br>Enrollment Services                                                                                                    | Helpful Resources                                                                                                    |                                                                                                    |                                                                |
| Representative                                                                                                    | GroupAccess     Benefit Booki     National Heal     Prescription E     Drug Coverag     Massachuset     Small Busine: | GroupAccess Health & Dental Plans                                                                                             | ABOUT US CONTACT US                                            |
|                                                                                                    | ► AskBlue Heat                                                                                                    | GroupAccess > Group Reports                                                                                                   | You are signed in as mygausername SIGN OUT                     |
| Fraud & Abuse   HIPAA Privacy Not<br>© 2012, Blue Cross and Blue Shield of A<br>Select the gro                                            | labama is an independent licensee                                                                                     | Group Reports         Please choose a Group Number and select 'Sub         • View by Group Number:         99999         8888 | umit'.                                                         |
| the drop dow                                                                                                    |                                                                                                    |                                                                                                    | Submit                                                         |
| and select SL                                                                                                    |                                                                                                    |                                                                                                    |                                                                |
|                                                                                                    |                                                                                                    | Fraud & Abuse   HIPAA Privacy Notice   Privacy SI<br>© 2012, Blue Cross and Blue Shield of Alabama is an inde                 | atement   Legal Disclaimer                                     |
|                                                                                                    |                                                                                                    |                                                                                                    |                                                                |
| The reports a                                                                                                    | re                                                                                                    | BlueCross BlueShield of Alabama                                                                                               | ABOUT US CONTACT US                                            |
| divided into d                                                                                                    |                                                                                                    | GroupAccess Health & Dental Plan                                                                                              | ns Health & Wellness Forms & Materials Find a Doctor           |
| categories. S                                                                                                    |                                                                                                    | GroupAccess > Group Reports > Report Categories                                                                               | You are signed in as mygausemame SIGN OUT                      |

#### Group

| Access       | Health & Dental Plans       | Health & Wellness        | Forms & Materials  | Find a Doctor     |      |
|--------------|-----------------------------|--------------------------|--------------------|-------------------|------|
| ss > Group F | Reports > Report Categories |                          | You are signed i   | n as mygausername | SIGN |
| Report       | Categories - Group 000      | 000                      |                    |                   |      |
|              | Report Categ                | ories: Subscriber Eligit | pility Reports 🗘 🛶 |                   |      |
|              |                             | Submit                   |                    |                   |      |
|              |                             |                          | 2                  |                   |      |

Fraud & Abuse | HIPAA Privacy Notice | Privacy Statement | Legal Disclaimer © 2012, Blue Cross and Blue Shield of Alabama is an independent licensee of the Blue Cross and Blue Shield Association.

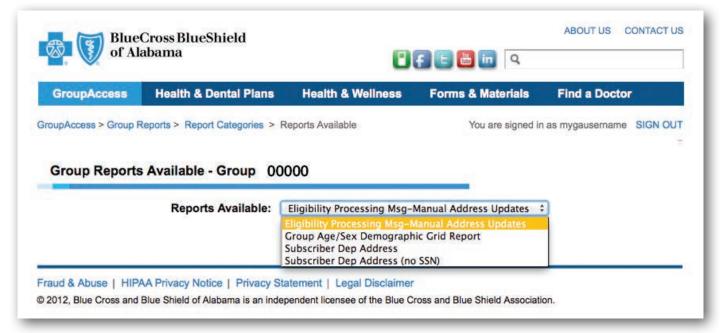

Each category will have reports available. Simply select the report name and select **Submit**.

| GroupAccess          | Health & Dental Plans Heal                                            | Ith & Weilness                                                                                                    | Forms & Materials                                      | Find a Doctor             |
|----------------------|-----------------------------------------------------------------------|----------------------------------------------------------------------------------------------------|--------------------------------------------------------|---------------------------|
| roupAccess > Group F | Reports > Report Categories > Reports Ava                             | ailable > Run Date                                                                                                    | You are signed in                                      | n as mygausername SIGN OU |
|                      |                                                                       |                                                                                                    |                                                        | Select Different Report   |
|                      | Run Dates Avai<br>Group Report Fo<br>Number of Pages to<br>Report Res | view:  • PDF  · H View:  • 100  · 20 sults:  • Entire Re                                                                                                    | HTML CExcel ZIF                                        | P Report ZIP Instructions |
|                      | Group Report Fo<br>Number of Pages to<br>Report Re                    | Image: PDF       Image: PDF         View:       Image: Operation of the provided methods of the provided methods of the pro | HTML Excel ZIF<br>20 All<br>port<br>Division<br>and \$ |                           |

Reports will display automatically in a pdf format. However, there are other formats available.

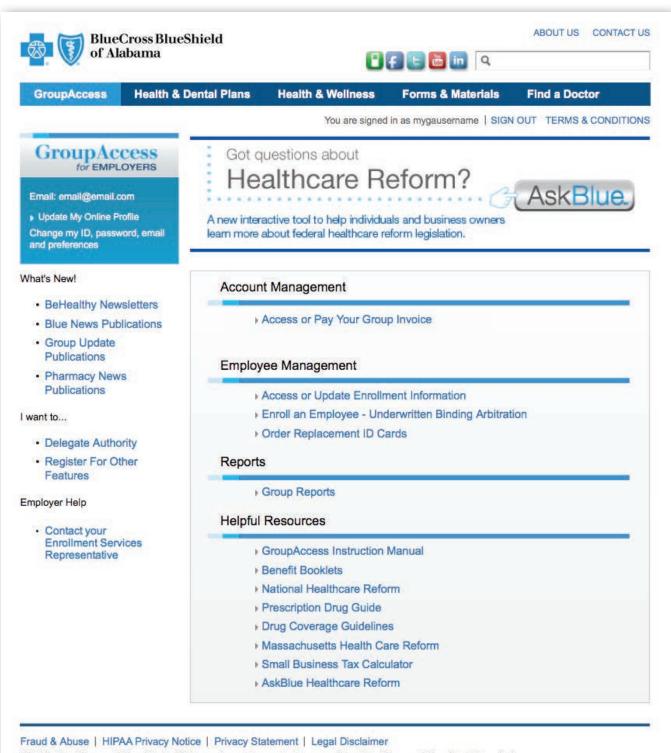

© 2012, Blue Cross and Blue Shield of Alabama is an independent licensee of the Blue Cross and Blue Shield Association.

## Work Smarter, Not Harder.

# GroupAccess...

The efficient way to manage your group's coverage.

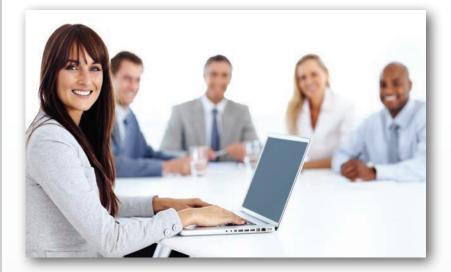

#### With GroupAccess, you can:

- Review, submit and manage enrollment
- Access invoices and make payments
- View and download reports
- Access your group's benefit booklet
- Order ID cards
- View the latest group newsletter
- Order forms and materials

GroupAccess is available 24 hours a day, 7 days a week. Let GroupAccess work for you — anytime.

> If you have questions, contact your Enrollment Services Representative.

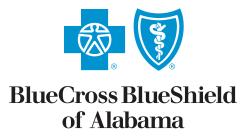

An Independent Licensee of the Blue Cross and Blue Shield Association